### **REPUBLIQUE ALGERIENNE DEMOCRATIQUE ET POPULAIRE MINISTERE DE L'ENSEIGNEMENT SUPERIEUR ET DE LA RECHERCHE SCIENTIFIQUE**

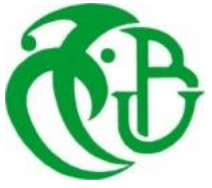

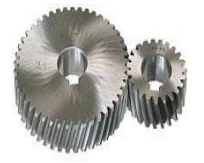

# **UNIVERSITE SAAD DAHLAB DE BLIDA 1 FACULTE DE TECHNOLOGIE DEPARTEMENT DE MECANIQUE**

Projet de Fin d'Etudes Pour l'obtention du Diplôme de Master en génie mécanique Option : Installations énergétiques et turbomachines

Thème :

Modélisation d'un cycle combiné à l'aide du logiciel Cycle Tempo

Proposé et encadré par :<br>
Réalisé par :

Pr B. Boumedane BELKACEMI Nazim

VOABIL Amir C. Custodio

Année universitaire 2018/2019

## **Remerciements**

Nos remerciements vont à notre promoteur, monsieur Boumedane .B, pour son aide, sa présence, et ses précieux conseils, qui nous ont permis de surmonter toutes les difficultés.

Nos remerciements les plus respectueux vont aux membres du jury, qui nous ont fait l'honneur d'accepter d'examiner et d'évaluer notre travail.

Nous tenons vivement à remercier nos parents, nos familles, nos amis, et nos camarades, pour leurs conseils qui nous ont permis de prendre confiance et de surmonter toutes les difficultés rencontrées.

Enfin, nous ne terminons pas sans remercier l'ensemble des enseignants qui ont contribués à notre formation durant toutes ces années d'étude.

Un grand merci à toutes les personnes qui nous ont aidés, de près ou de loin, à l'élaboration de ce travail.

Qu'ils trouvent ici l'expression de notre profonde gratitude.

## **Résumé**

Le but du travail est d'arriver à modéliser et étudier les performances et paramètres influent sur le rendement d'une centrale à cycle combiné à l'aide du logiciel de simulation Cycle Tempo. Pour cela nous avons traité des cycles à gaz et des cycles à vapeur ainsi que de leurs améliorations, ainsi que de la façon dont nous les utilisons simultanément pour créer un cycle combiné. Nous nous sommes pour cela basé sur les données et la configuration de la centrale de Hadjret Ennous. Grace à cette étude nous avons pu trouver le rendement global de la centrale et l'efficacité du récupérateur de chaleur.

# **Nomenclature**

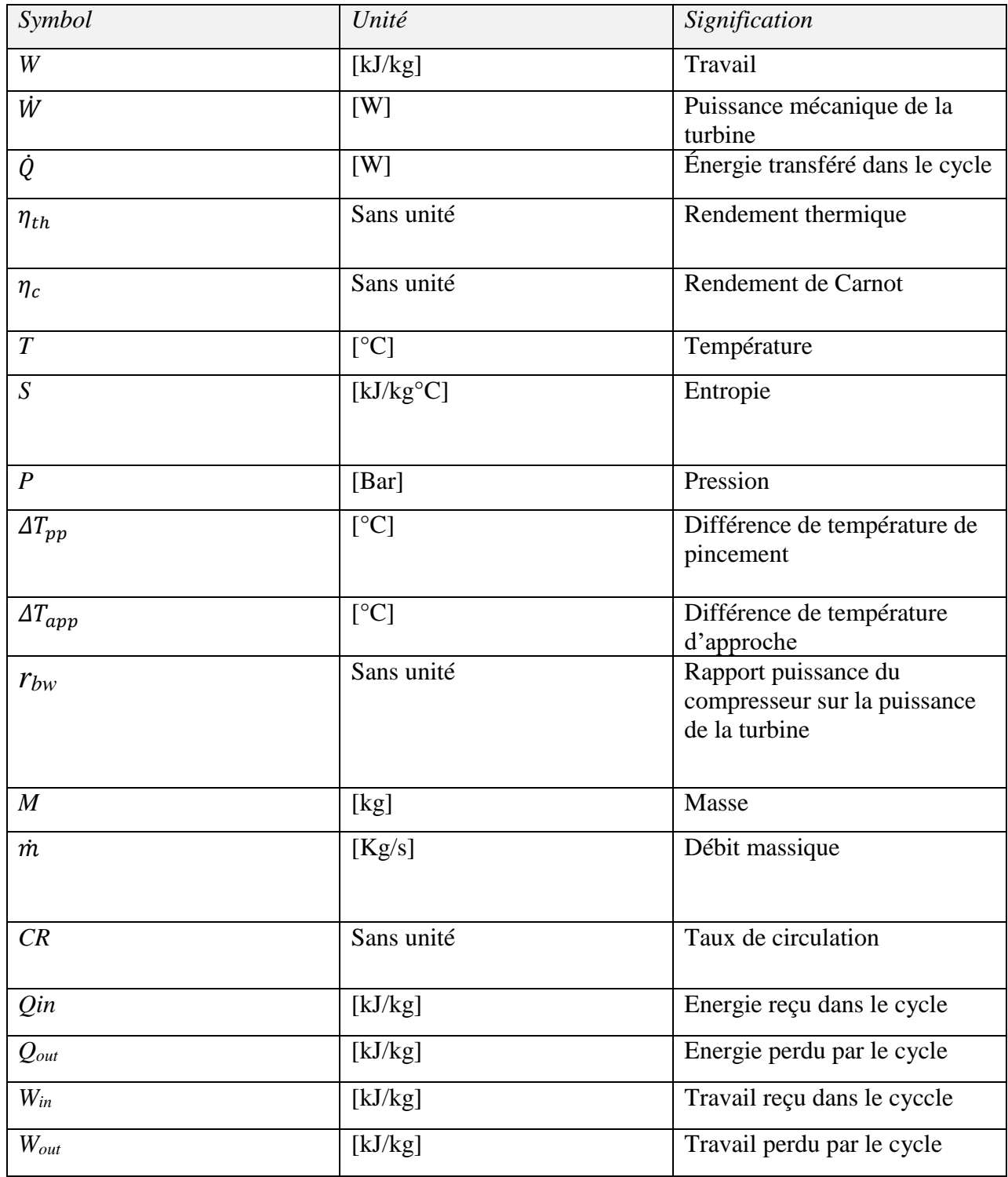

# **Liste des figures**

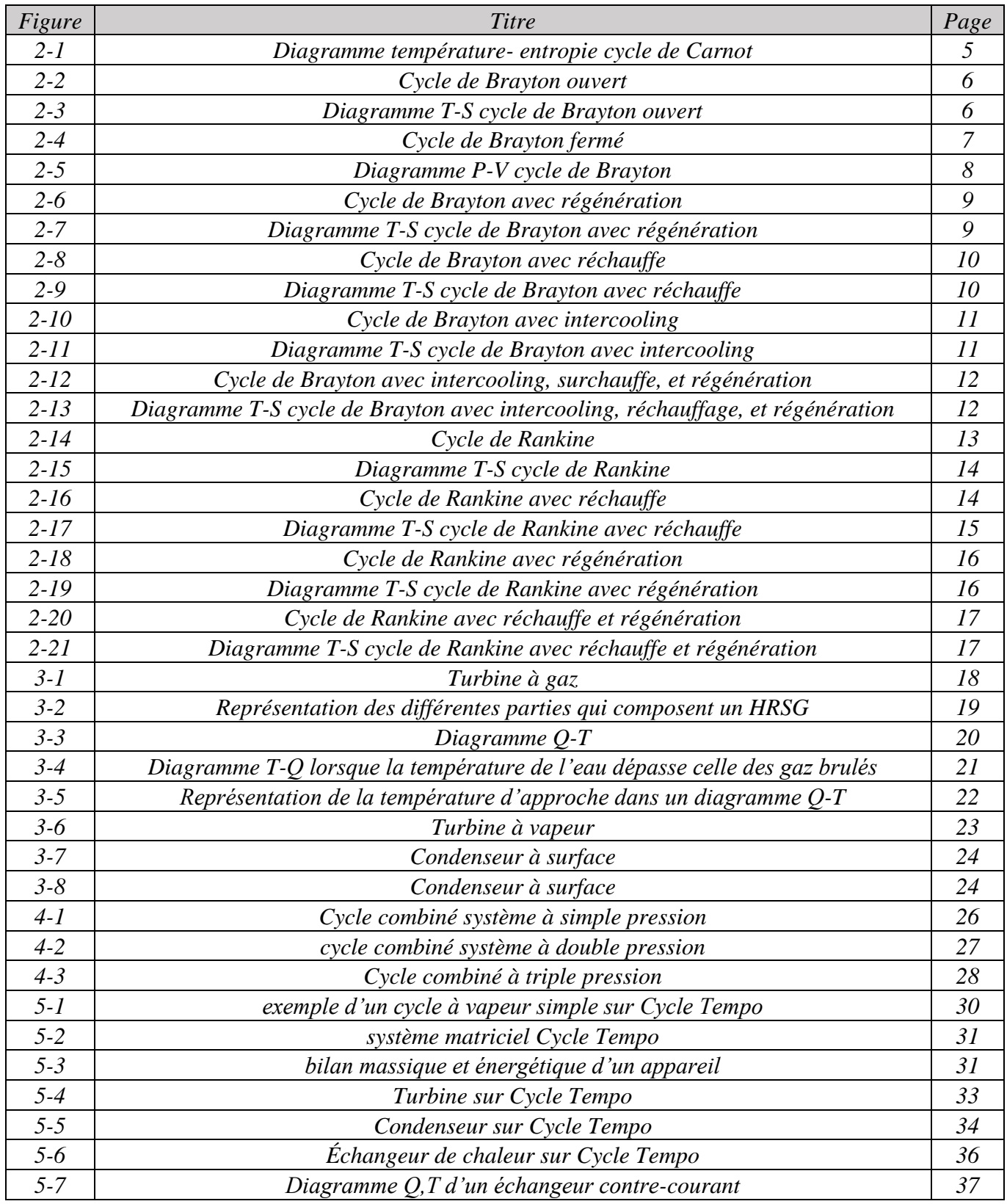

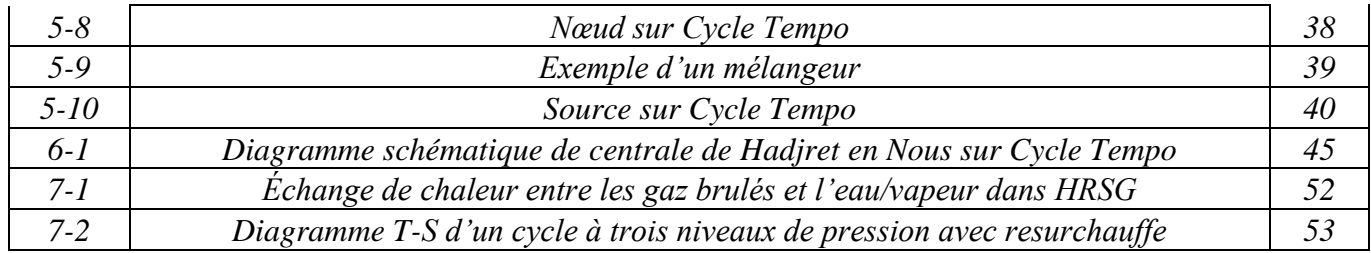

# **Sommaire**

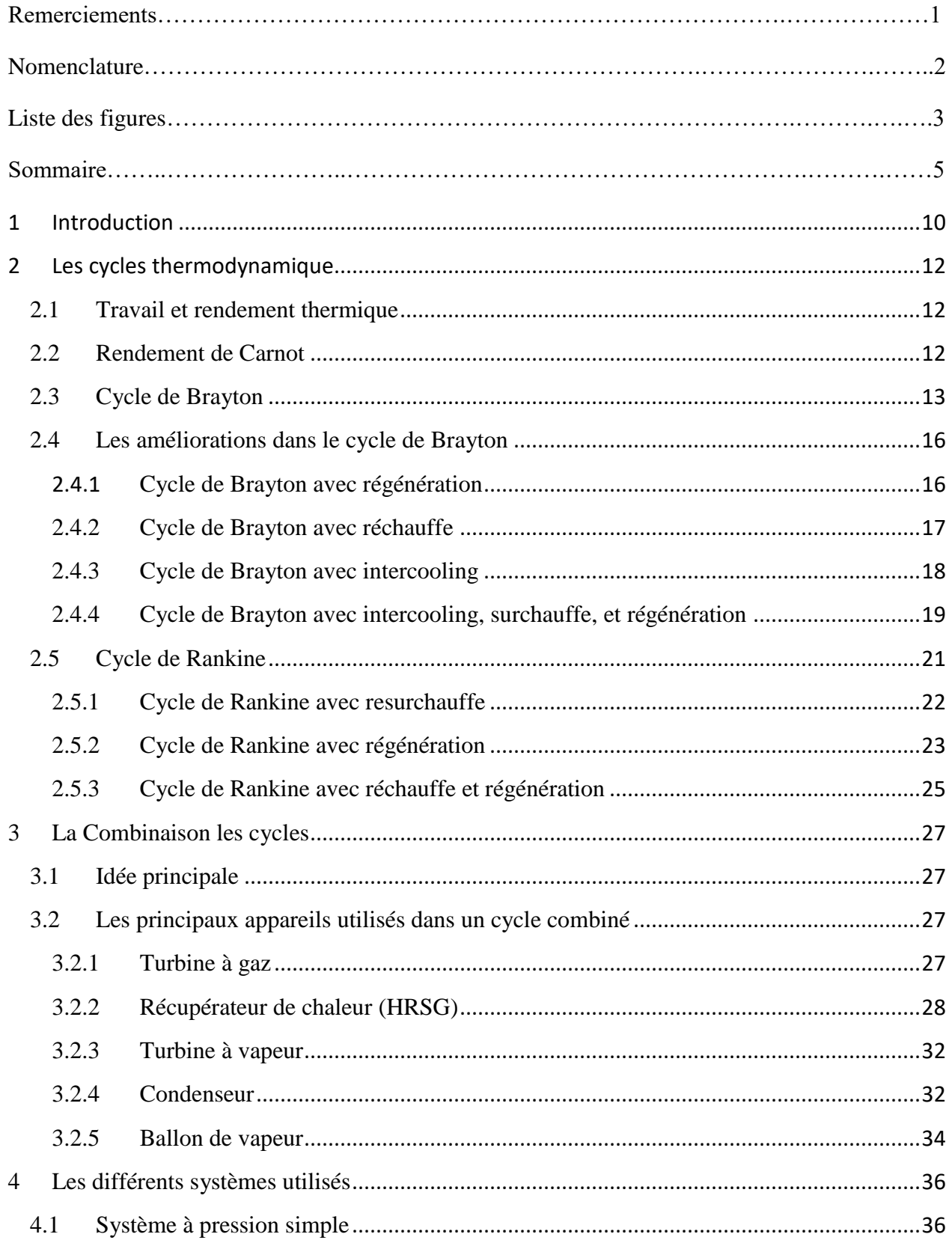

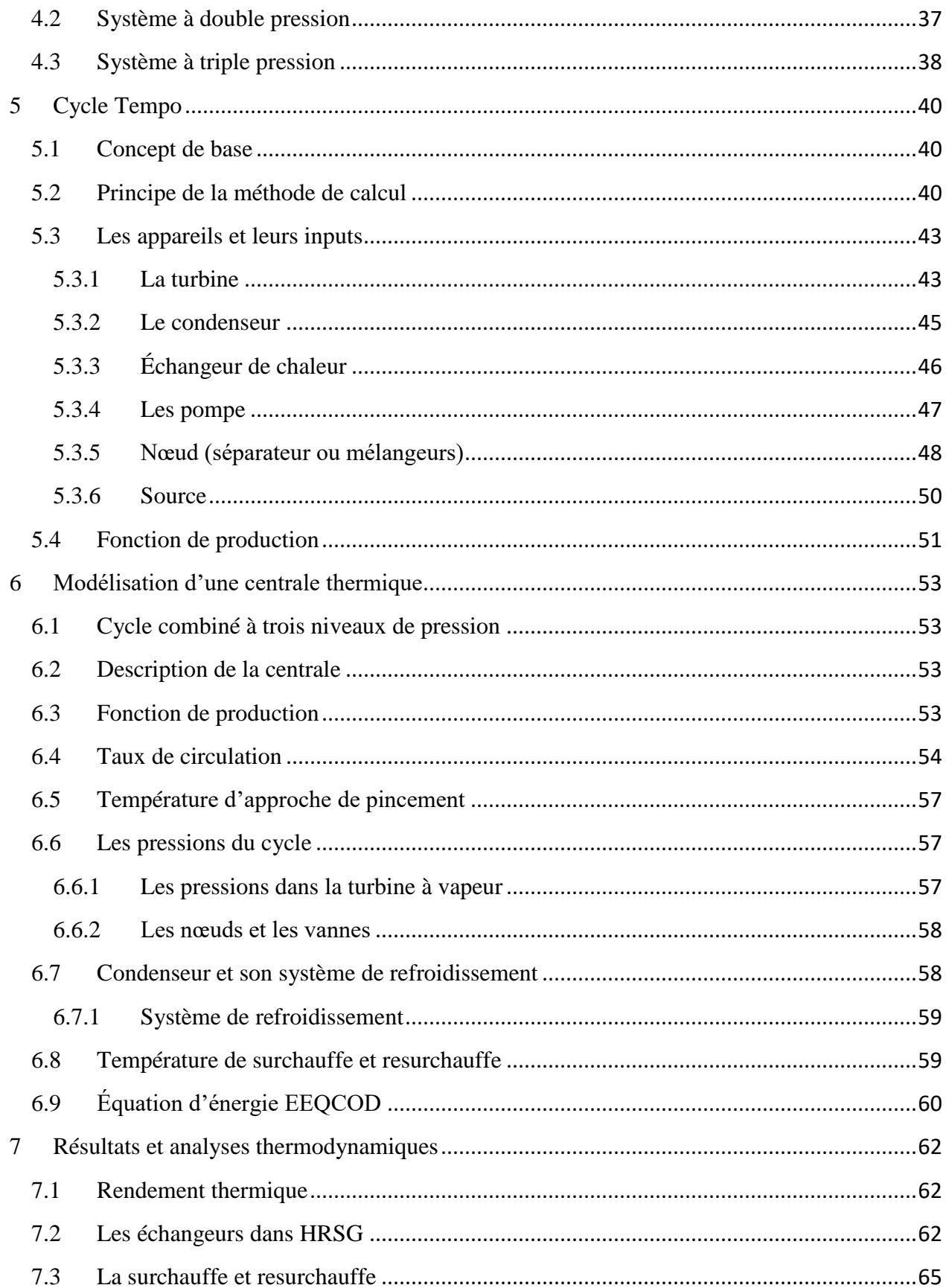

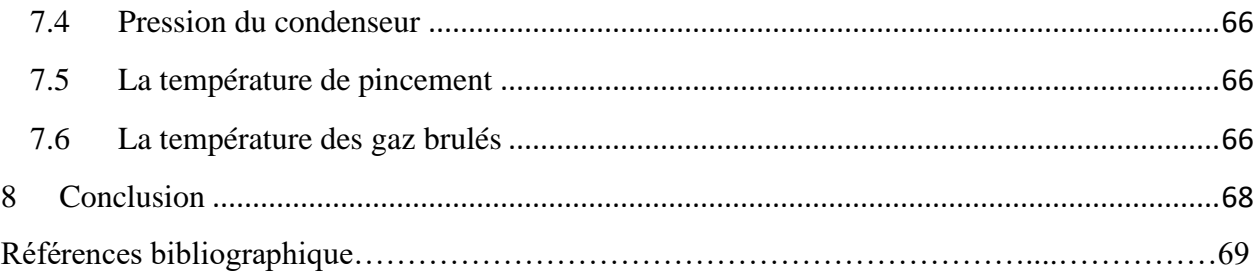

# CHAPITRE I

## <span id="page-10-0"></span>**1 Introduction**

Il a souvent était suggéré de combiner deux cycles thermiques dans une seule installation dans le but d'obtenir un meilleur rendement que lors de l'utilisation de chaqu'un de ces cycles individuellement. Il est possible de combiner plusieurs installations ayant un même principe de fonctionnement ou même un principe de fonctionnement différent. Cependant, combiner deux cycles différents est, dans la majorité des cas, plus intéressant car les avantages d'un cycle peuvent complémenter ceux d'un autre.

Généralement, on considère un des cycles comme étant le cycle primaire et l'autre comme étant le cycle secondaire. Le cycle primaire est celui qui fournit la majorité de la chaleur nécessaire à l'installation. La chaleur perdue au niveau du premier cycle est récupéré au niveau du deuxième qui lui opère à des températures plus basses.

Une bonne sélection des appareils rend possible la création d'un system qui optimise parfaitement l'utilisation de la chaleur a hautes températures et de la restituer à l'environnement à la plus basse température possible. Les cycles primaire et secondaire sont reliés l'un a l'autre par un ou plusieurs échangeurs de chaleur, appelé aussi, récupérateur de chaleur.

Actuellement, le seul cycle combiné ayant réellement donné satisfaction est la combinaison entre une turbine à gaz et une turbine à vapeur. Ces installations utilisent généralement de l'énergie fossile pour fonctionner.

Pourquoi le cycle combiné turbine à gaz/turbine à vapeur a, contrairement aux autres cycles combinés, réussi à donner satisfaction ? Trois raisons principales peuvent être données :

- Il est fait de composants ayant déjà fait leurs preuves dans des installations a un seul cycle. Les couts de développement sont donc moins importants.
- L'air est relativement non problématique et peu couteux et peut être utilisé dans les turbines à gaz moderne a des températures très élevées (au-delà de 1000 °C). Ce qui fournit les prérequis nécessaires pour une bonne installation primaire.
- Le cycle à vapeur utilise l'eau qui est peu couteuse et très disponible. Elle est plus adaptée aux températures moyennes à basse. La chaleur perdue par la turbine à gaz est à une température suffisamment élevée pour l'utilisation de la turbine à vapeur. Il est donc raisonnable d'utiliser le cycle à vapeur en tant que cycle secondaire.

Aujourd'hui, la puissance des cycles combiné turbine à gaz/turbine à vapeur cumule plus de 30000 MW.

# CHAPITRE II

#### <span id="page-12-1"></span><span id="page-12-0"></span>**2 Les cycles thermodynamique**

#### 2.1 **Travail et rendement thermique**

Un cycle thermodynamique est une série de changements d'état thermique qui font revenir un system à son état initial. Généralement, la chaleur est reçue en un point du cycle, puis elle est évacuée en un autre point. La différence entre la chaleur reçue et la chaleur évacuée représente le travail.

$$
\dot{W} = \dot{Q}_{in} - \dot{Q}_{out} \quad (1)
$$

Le rendement thermique est défini comme étant le rapport du travail sur la chaleur apporté au cycle :

$$
\eta_{th} = \frac{\dot{W}}{\dot{Q}in} = \frac{\dot{Q}in - \dot{Q}out}{\dot{Q}in} = 1 - \frac{\dot{Q}out}{\dot{Q}in} \qquad (2)
$$

L'objectif principal est d'avoir le rendement le plus élevé possible.

#### 2.2 **Rendement de Carnot**

<span id="page-12-2"></span>Le rendement de Carnot est définit par l'équation :

$$
\eta_C = \frac{T_H - T_L}{T_H} \quad (3)
$$

Comme montré sur la figure 2-1, le cycle de Carnot commence avec une détente isotherme suivi par une détente adiabatique, puis une compression isotherme suivi par une compression adiabatique. C'est un processus idéal qui n'est pas réalisable dans un cycle réel. Ceci est principalement causé par les pertes énergétiques et exégétiques. Les pertes énergétiques sont des pertes par radiation et par convection. Les pertes exégétiques sont associées à la seconde loi de la thermodynamique, plus précisément l'irréversibilité.

Ça c'est la raison principal de combiner les cycles. La chaleur des gaz brulés de la turbine à gaz sera définitivement perdue si elle ne passe pas par un système de récupération de chaleur. Le rendement thermique d'un cycle combiné peut atteindre jusqu'à 60%, alors que dans le cas d'une turbine à vapeur, le rendement n'excède pas 50%, et seulement 40% dans le cas d'une turbine à gaz.

## 2.3 **Cycle de Brayton**

<span id="page-13-0"></span>Le cycle de Brayton est utilisé pour les turbines à gaz. Les turbines à gaz fonctionnent généralement en cycle ouvert comme montré dans la figure 2-3. De l'air à température ambiante et à pression atmosphérique pénètre à l'intérieur du compresseur, ou sa température et sa pression vont augmenter. L'air à haute pression se dirige ensuite vers la chambre de combustion ou le carburant sera brulé a pression constante. Les gaz brulés qui s'échappent de la chambre de combustion à très haute températures entrent dans la turbine ou ils vont se détendre jusqu'à atteindre la pression atmosphérique et où ils vont la faire tourner, produisant donc du travail. Les gaz brulés sortant de la turbine seront rejeté dans l'atmosphère. Raison pour la quel le cycle est considéré comme étant un cycle ouvert.

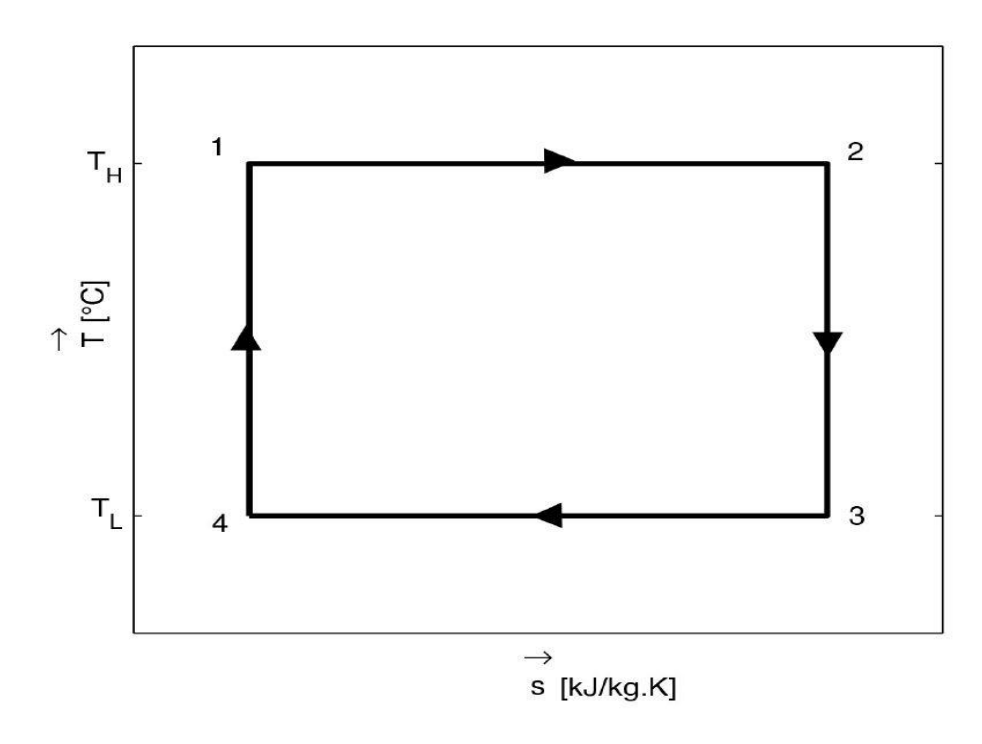

Figure 2-1 : Diagramme température- entropie cycle de Carnot

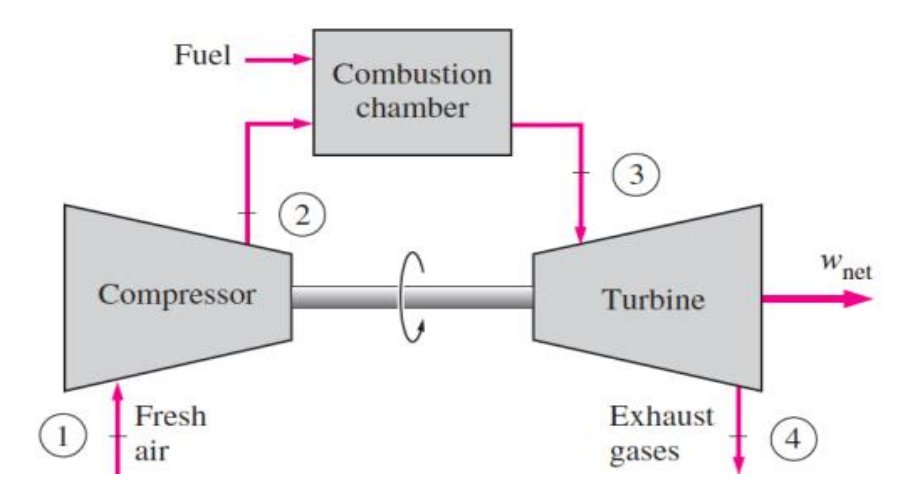

Figure 2-2 : Cycle de Brayton ouvert

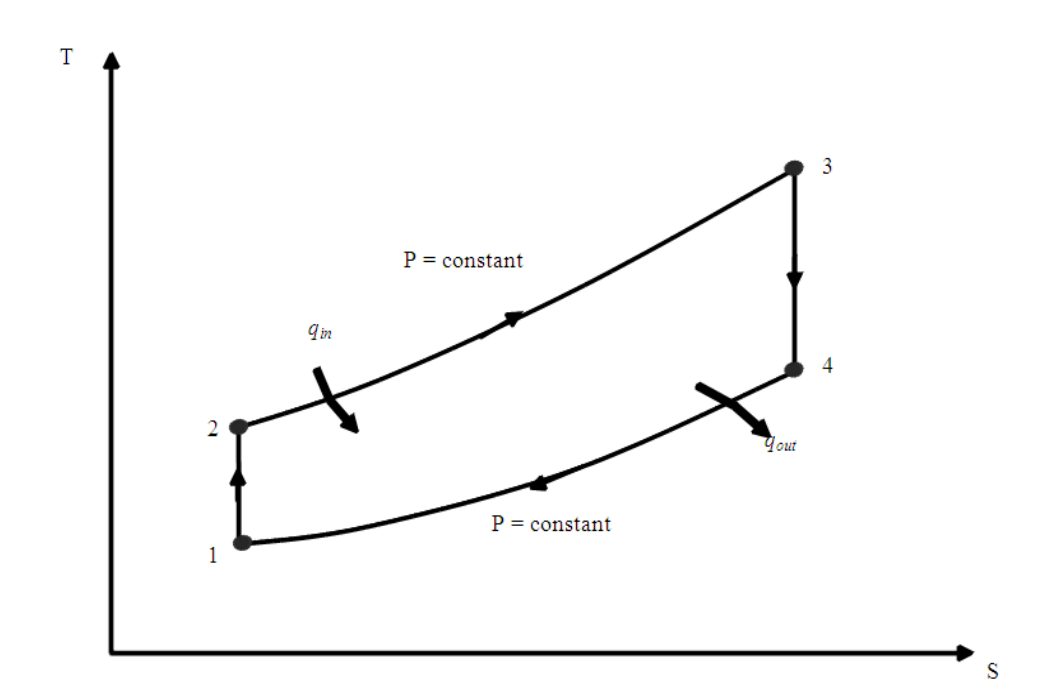

Figure 2-3 : Diagramme T-S cycle de Brayton ouvert

Le cycle de Brayton peut aussi être un cycle fermé comme montré sur la figure 2-4. Dans ce cas, les phases de compression et de détente restent les mêmes mais le processus de combustion est remplacé par un processus d'apport de chaleur a pression constante venant de source extérieur, et le processus d'échappement est remplacé par un processus de rejet de la chaleur à pression constante à l'air ambiant. Ce cycle est composé de quatre phases reversibles :

- 1-2 Compression isentropique
- 2-3 Apport de chaleur à pression constante
- 3-4 Détente isentropique
- 4-1 Rejet de chaleur à pression constante

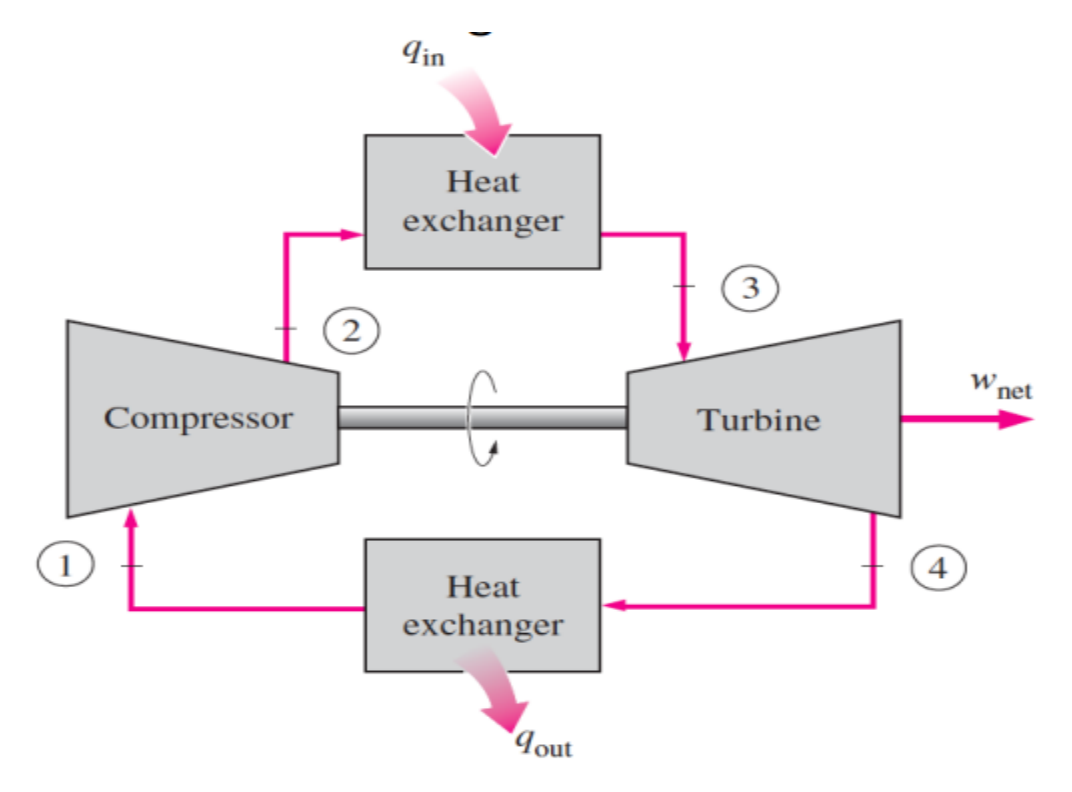

Figure 2-4 : Cycle de Brayton fermé

La plus haute température dans le cycle se trouve à la fin de la combustion. Elle est limitée par la température maximale que les aubes de la turbine peuvent supporter. L'air dans les turbines à gaz a deux fonctions : Il cherche des oxydants nécessaires pour la combustion du carburant, et il sert à refroidir les différents composants.

#### **Brayton Heat Cycle PV Diagram**

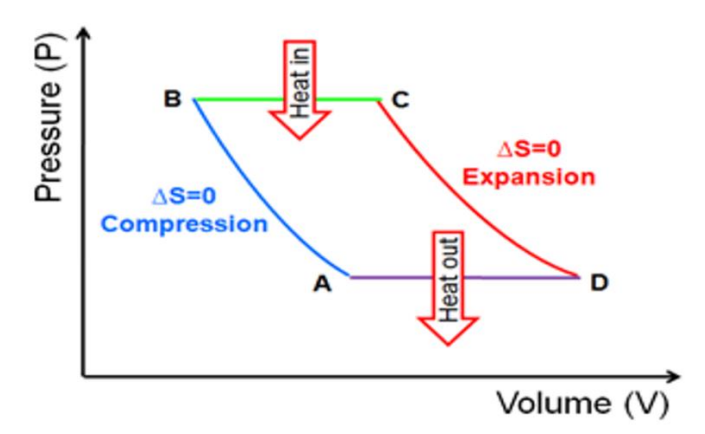

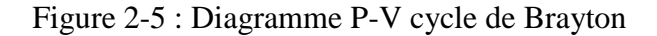

<span id="page-16-0"></span>Il existe plusieurs moyens d'améliorer le rendement du cycle de Brayton.

# 2.4 **Les améliorations dans le cycle de Brayton**

## **2.4.1 Cycle de Brayton avec régénération**

<span id="page-16-1"></span>Dans les turbines à gaz, la température des gaz brulés sortant de la turbine est considérablement plus élevée que celle d'air sortant du compresseur. L'air à haute pression sortant du compresseur peut donc être chauffé en y transférant la chaleur des gaz brulés sorti de la turbine à l'aide d'un échangeur de chaleur qui peut aussi être appelé régénérateur ou récupérateur. Les figures 2-6 et 2-7 montrent une turbine à gaz avec régénérateur et son diagramme T-S. Le rendement thermique du cycle augmente donc grâce à la régénération puisque l'énergie des gaz brulés qui est normalement rejeté dans l'environnement est maintenant utilisée pour préchauffer l'air avant d'entrer dans la chambre de combustion. Ceci diminue donc la quantité de chaleur nécessaire à apporter (et donc de carburant) pour avoir le même travail à la sortie. À noter que l'utilisation d'un régénérateur n'est recommandée que dans le cas où la température des gaz d'échappements est plus élevée que celle à la sortie du compresseur. Autrement, le rendement s'en trouvera diminué.

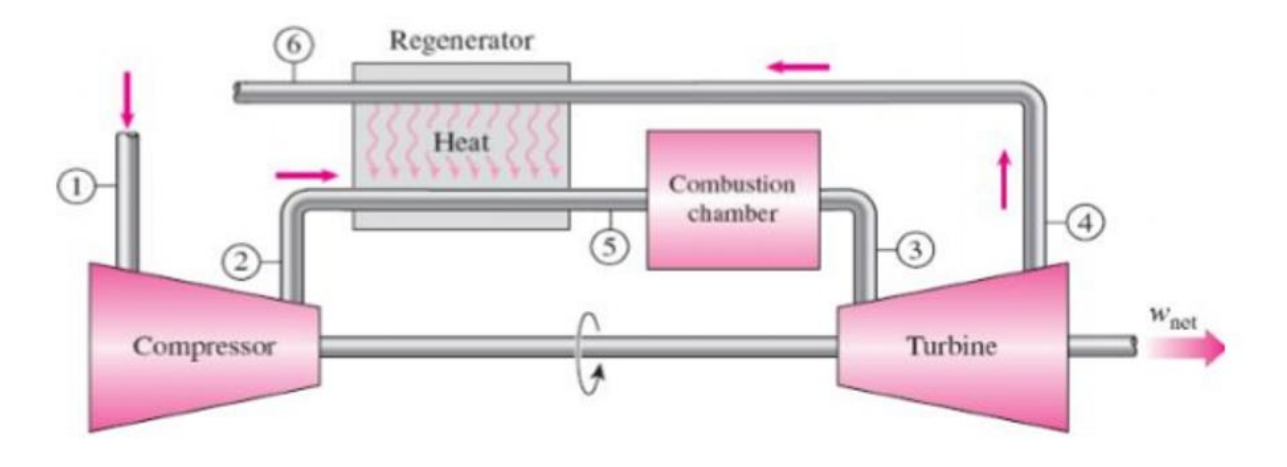

Figure 2-6 : Cycle de Brayton avec régénération

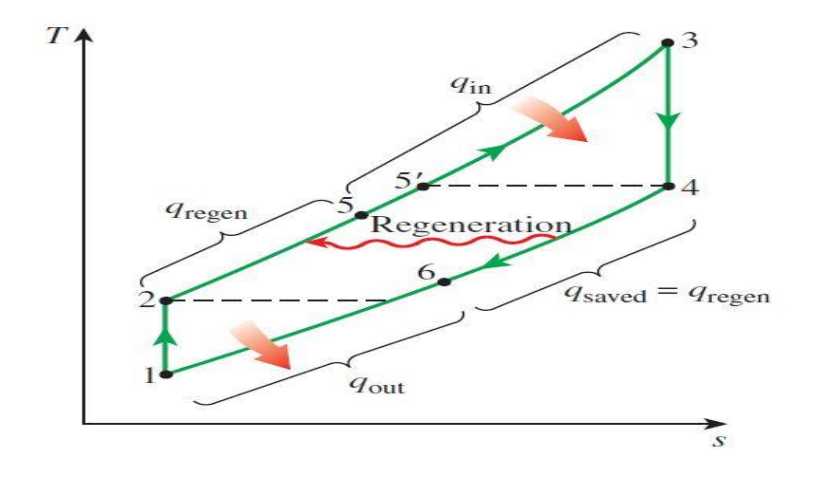

Figure 2-7 : Diagramme T-S cycle de Brayton avec régénération

### 2.4.2 **Cycle de Brayton avec réchauffe**

<span id="page-17-0"></span>Pour des raisons métallurgiques, la température des gaz brulés entrant dans la turbine doit être limitée. Cette température peut être contrôlée en en injectant plus d'air que nécessaire à la combustion du carburant à l'intérieur de la chambre de combustion. Par conséquent, les gaz sortant de la chambre de combustion contiennent suffisamment d'air pour assurer la deuxième combustion. On tire avantage de l'excès d'air en utilisant une turbine multi étagé avec un réchauffeur entre les deux étages. Avec cet arrangement, le travail net par unité de débit massique peut être augmenté. Après la détente dans la première turbine, le gaz est réchauffé à pression constante puis la détente est complétée dans la deuxième turbine. Le travail total des deux turbines est plus important que celui d'une turbine unique.

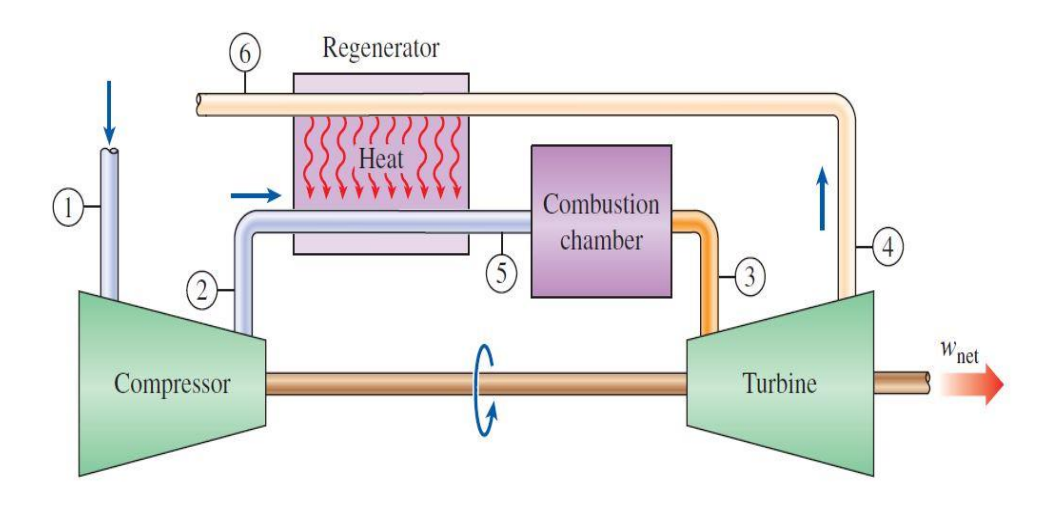

Figure 2-8 : Cycle de Brayton avec réchauffe

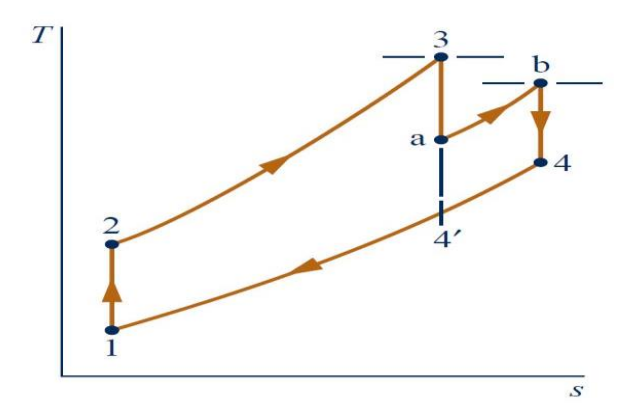

Figure 2-9 : Diagramme T-S cycle de Brayton avec réchauffe

## 2.4.3 **Cycle de Brayton avec intercooling**

<span id="page-18-0"></span>Le travail net d'une turbine à gaz peut aussi être augmenté en réduisant le travail du compresseur. Ceci peut être accompli à l'aide d'un compresseur multi étagé avec intercooler entre les étages du compresseur.

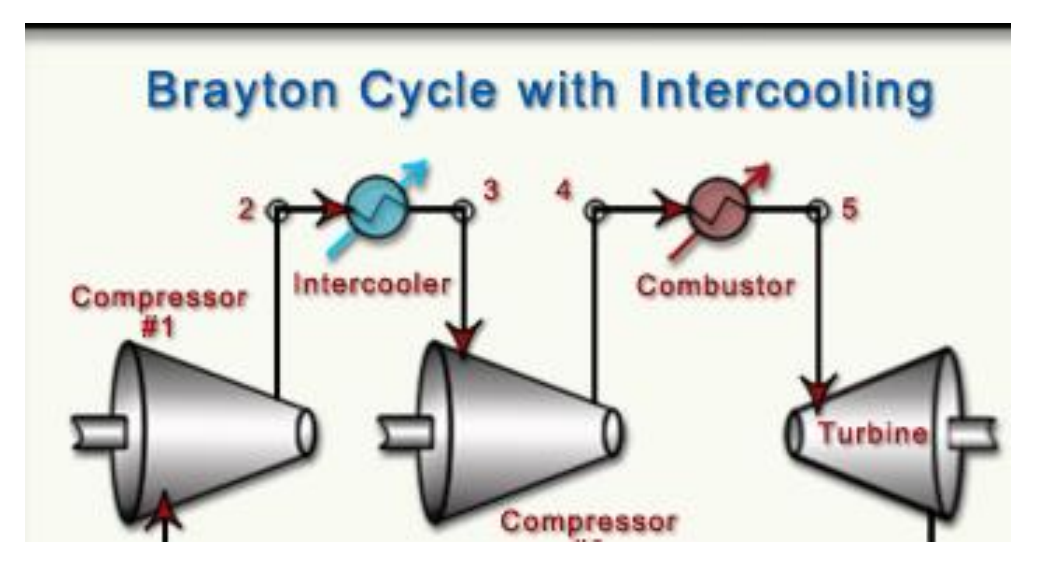

Figure 2-10 : Cycle de Brayton avec intercooling

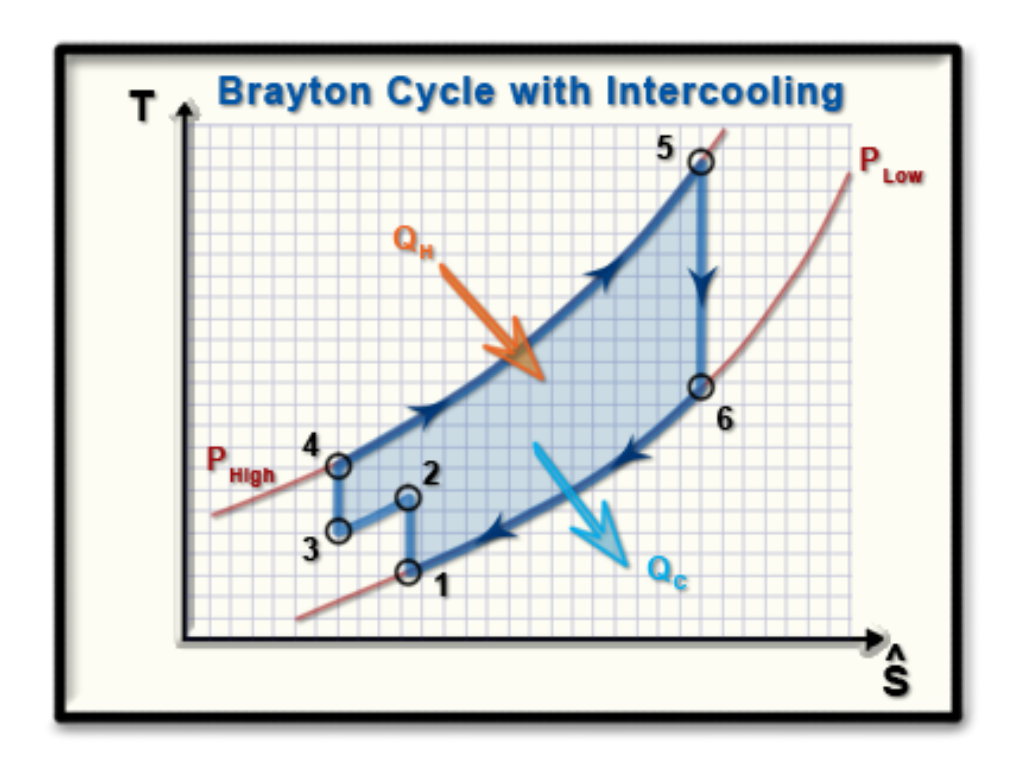

Figure 2-11 : Diagramme T-S cycle de Brayton avec intercooling

# 2.4.4 **Cycle de Brayton avec intercooling, surchauffe, et régénération**

<span id="page-19-0"></span>Il regroupe l'ensemble des améliorations décrites précédemment

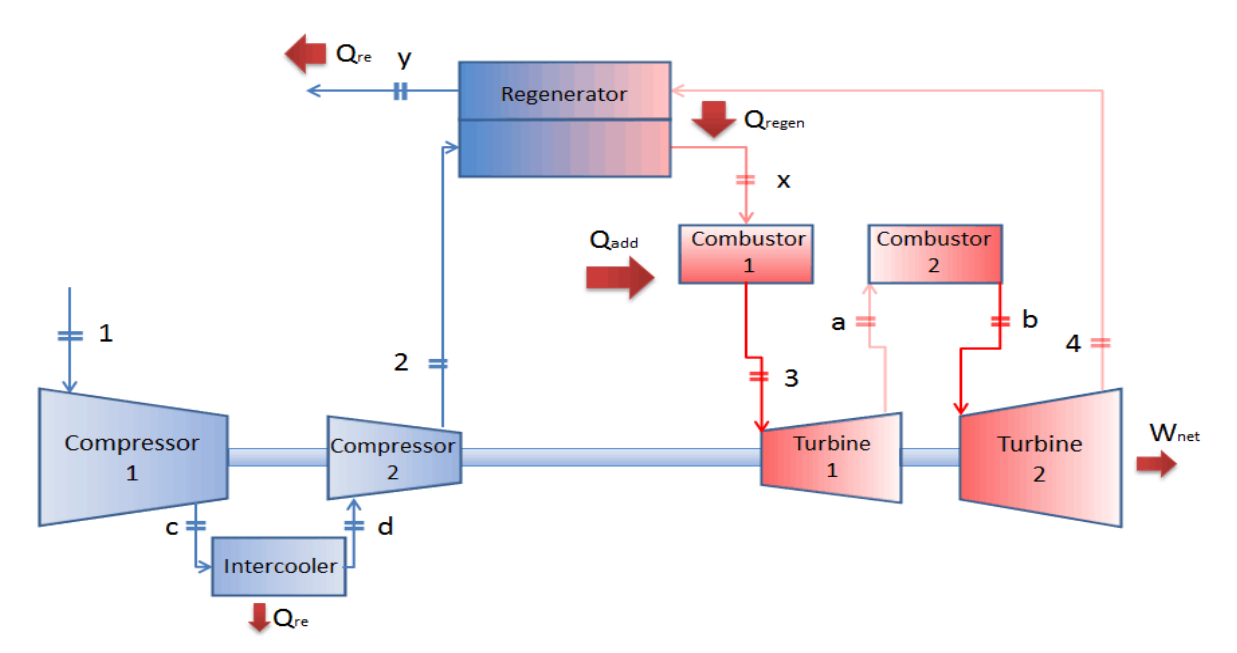

Figure 2-12 : Cycle de Brayton avec intercooling, surchauffe, et régénération

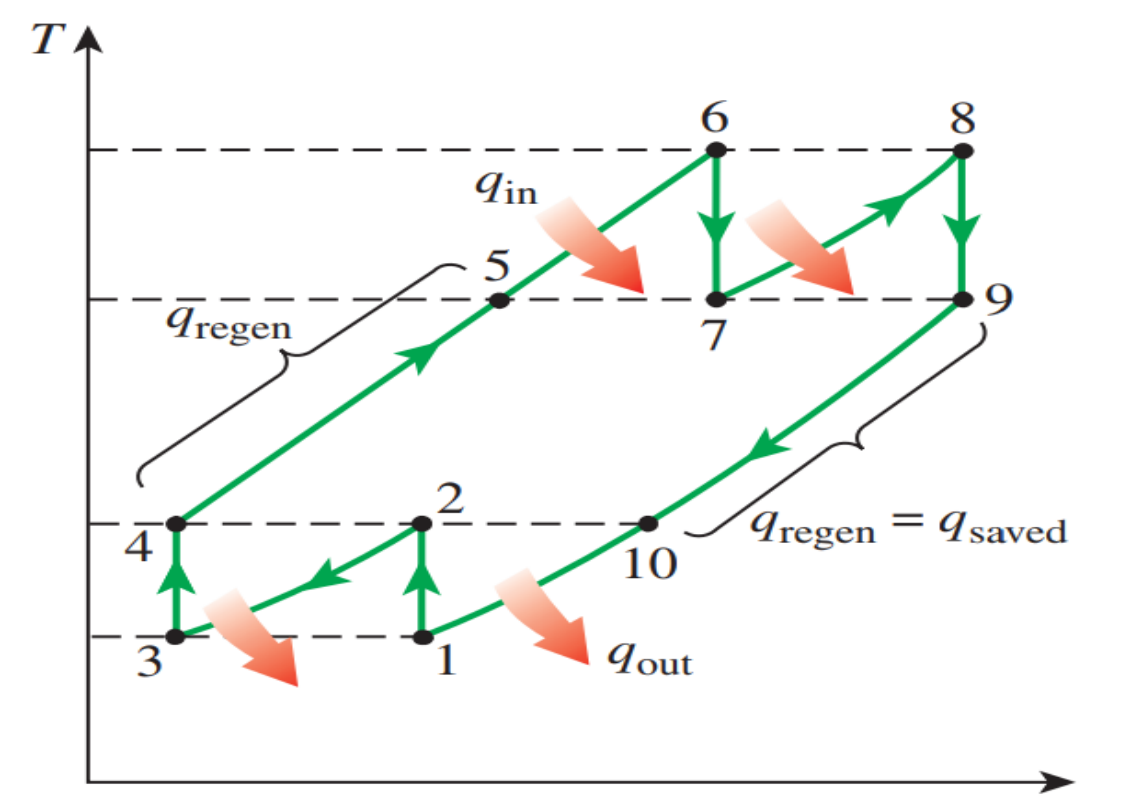

Figure 2-13 : Diagramme T-S cycle de Brayton avec intercooling, réchauffage, et régénération

## 2.5 **Cycle de Rankine**

<span id="page-21-0"></span>Le cycle de Rankine est un cycle à vapeur dans lequel le fluide utilisé est alternativement vaporisé et condensé. Il consiste en quatre phases :

- 1-2 Compression isentropique dans une pompe
- 2-3 Apport de chaleur à pression constante dans une chaudière
- 3-4 Détente isentropique dans une turbine
- 4-1 Rejet de chaleur a pression constante dans un condenseur

De l'eau entre dans la pompe à l'état de liquide saturé et est comprimé isentropiquement jusqu'à la pression nécessaire à la chaudière. La température de l'eau augmente un petit peu durant la compression à cause d'un léger changement au niveau du volume spécifique de l'eau. Cette eau entre ensuite dans la chaudière à l'état liquide, puis elle en ressort a l'état de vapeur surchauffé. Cette vapeur va ensuite pénétrer à l'intérieur de la turbine où elle va se détendre isentropiquement et produire du travail en faisant tourner la turbine. La pression et la température diminuent durant cette phase à la suite de là quel la vapeur entre dans un condenseur. A ce point là la vapeur est généralement de la vapeur saturé d'une haute qualité. Cette vapeur se condense dans le condenseur en perdant sa chaleur au profit de l'environnement qui est généralement un lac, un fleuve, ou alors tout simplement l'atmosphère. La vapeur sort du condenseur à l'état de liquide saturé et pénètre dans la pompe, achevant ainsi le cycle.

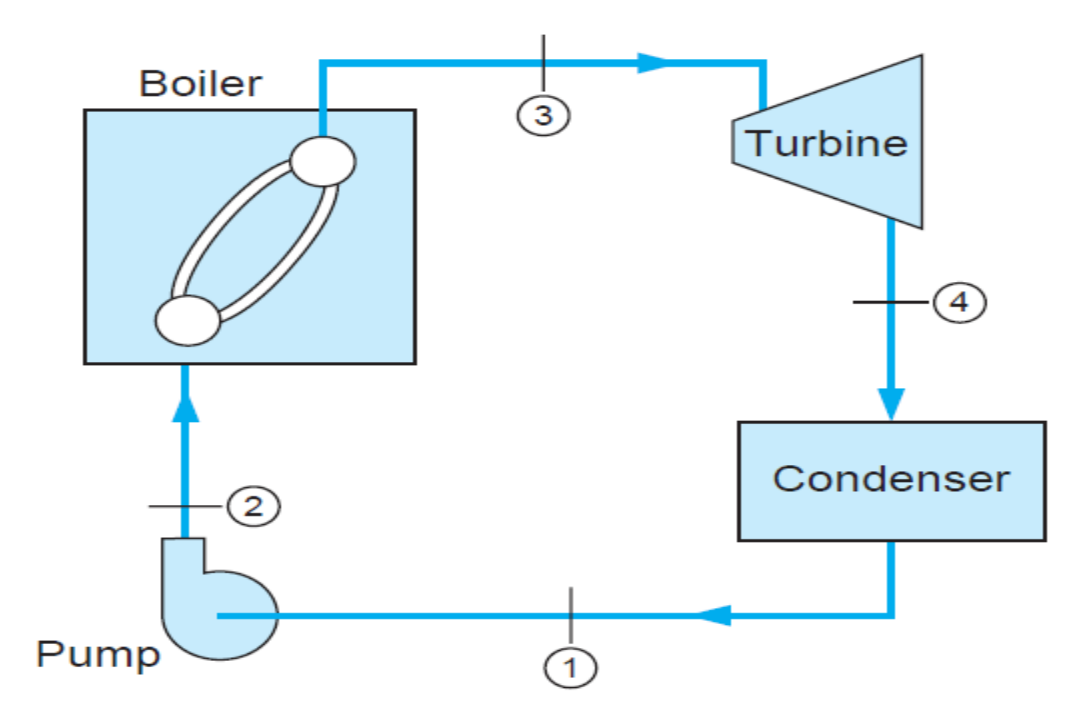

Figure 2-14 : Cycle de Rankine

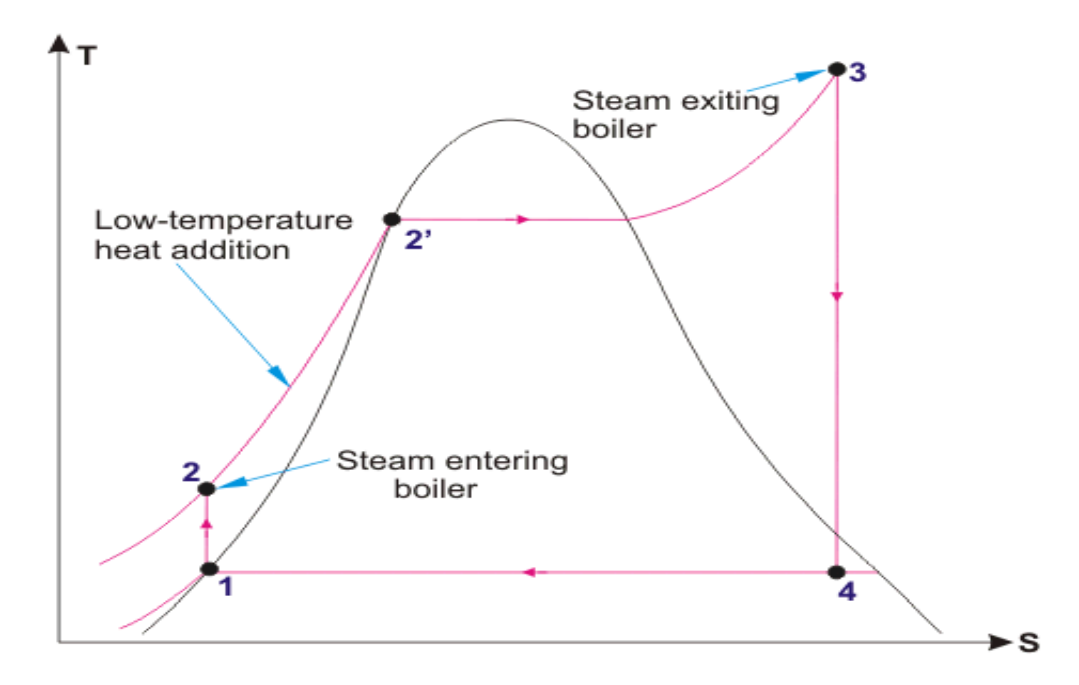

Figure 2-15 : Diagramme T-S cycle de Rankine

Au court des années certaines modification ont était apporté pour améliorer le rendement de ce cycle.

## 2.5.1 **Cycle de Rankine avec resurchauffe**

<span id="page-22-0"></span>Le cycle de Rankine avec réchauffe diffère du cycle de Rankine simple dans la mesure où la détente se fait en deux étapes au lieu d'une. Lors de la première étape, la vapeur se détend isentropiquement jusqu'à une pression intermédiaire, puis elle est renvoyé vers la chaudière ou elle et réchauffé à pression constante, généralement jusqu'à atteindre la température d'entrée dans la première turbine. La vapeur passes ensuite par la deuxième turbine ou elle va se détendre isentropiquement jusqu'à atteindre la pression du condenseur.

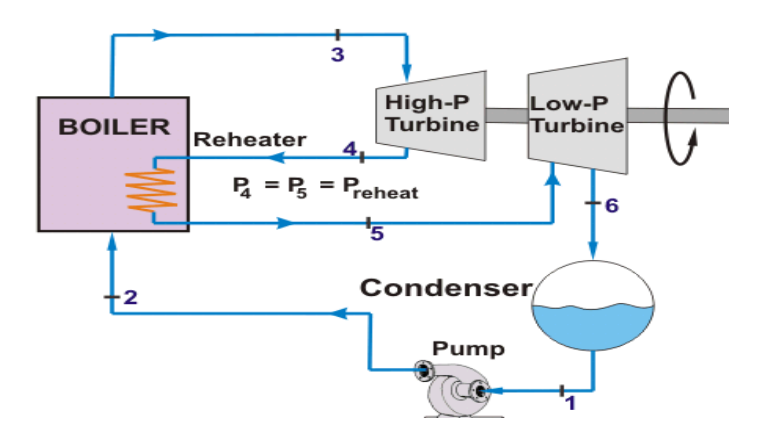

Figure 2-16 : Cycle de Rankine avec réchauffe

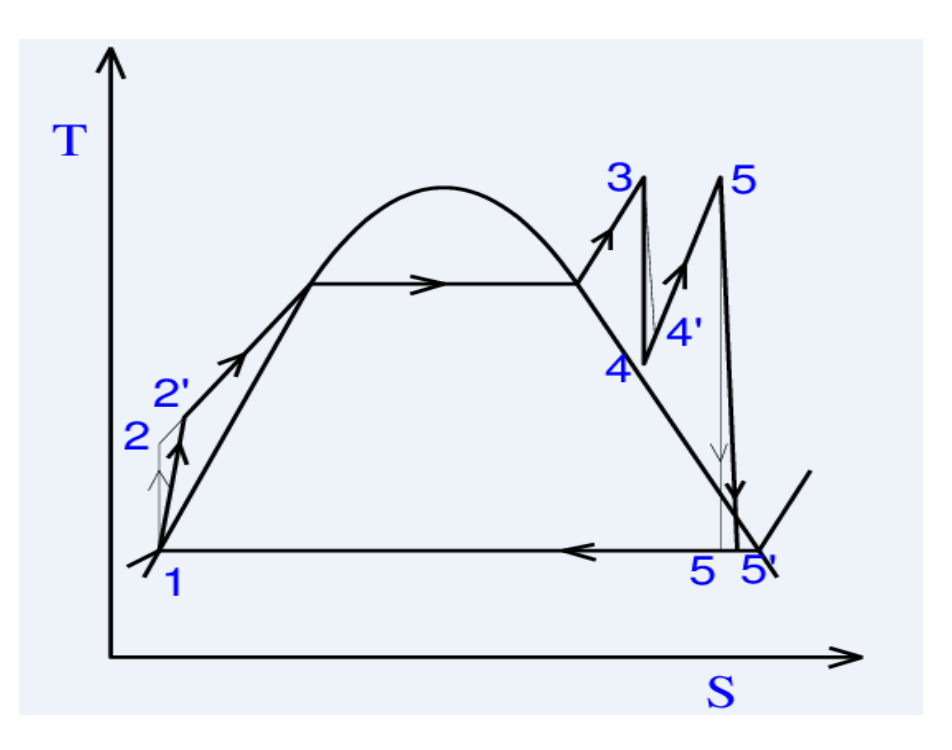

Figure 2-17 : Diagramme T-S cycle de Rankine avec réchauffe

L'incorporation d'une resurchauffe dans un cycle de Rankine améliore le rendement de 4 à 5% en augmentant la température moyenne à laquelle la chaleur est transférée à la vapeur.

La température moyenne durant la réchauffe peut être augmentée en multipliant les détentes et les réchauffes. Cependant, l'usage de plus de deux réchauffes n'est guère pratique. Et pour cause, l'augmentation du rendement après la deuxième resurchauffe représente la moitié de l'augmentation résultante de la première resurchauffe. Si la pression d'entrée de la turbine n'est pas assez élevée, une double resurchauffe résulterait à la sortie sur une vapeur surchauffé, ce qui est indésirable puisque cela augmenterait la température de la chaleur rejeté et de ce fait, le rendement diminuerait.

## 2.5.2 **Cycle de Rankine avec régénération**

<span id="page-23-0"></span>Un examen minutieux du diagramme T-S du cycle de Rankine révèle que de la chaleur est transféré au fluide dans la chaudière à une température de fluide relativement basse. Ceci diminue la moyenne de la température ajouté au fluide et donc le rendement du cycle. Pour remédier à cela, nous avons recherché des moyens d'élever la température du fluide à la sortie de la pompe, et donc, avant l'entrée dans la chaudière. Cela peut être fait en essayant d'exploiter la chaleur de la vapeur sortant de la turbine. En sortant de la turbine, une partie de la vapeur va se diriger vers le condenseur. L'autre partie va se diriger vers un dégazeur qui lui sera relié à une pompe qui

l'alimentera avec l'eau sorti du condenseur. La température de l'eau dans le condenseur augmentera avant de se diriger vers une deuxième pompe qui la fera de nouveau circuler vers la chaudière pour pour que le cycle se renouvelle encore une fois.

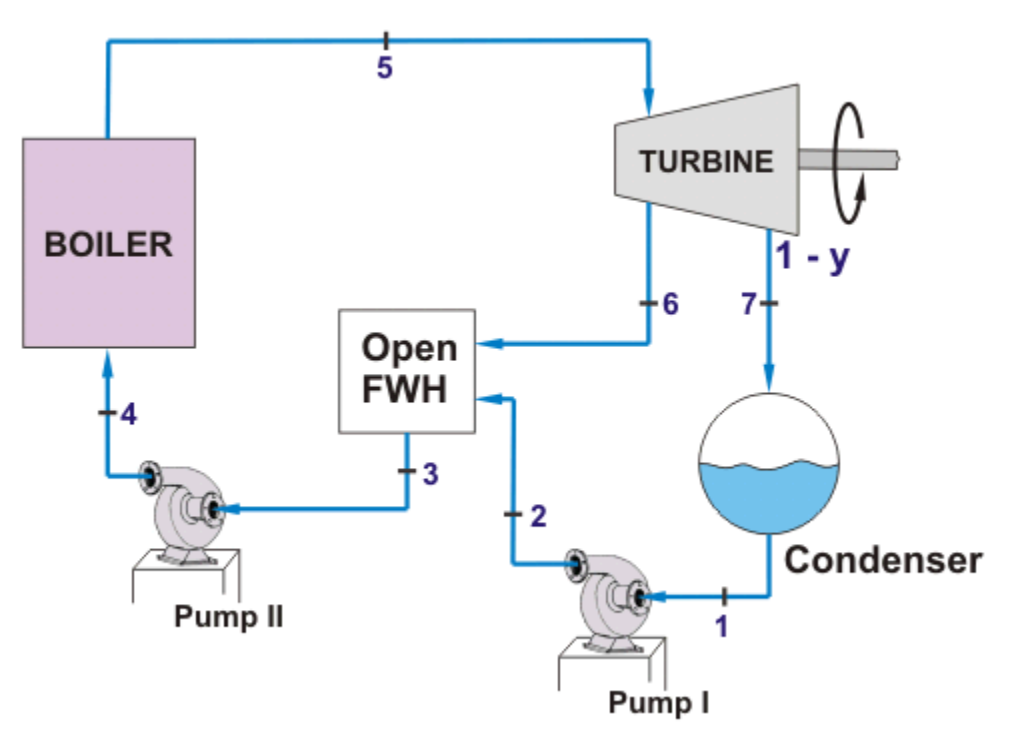

Figure 2-18 : Cycle de Rankine avec régénération

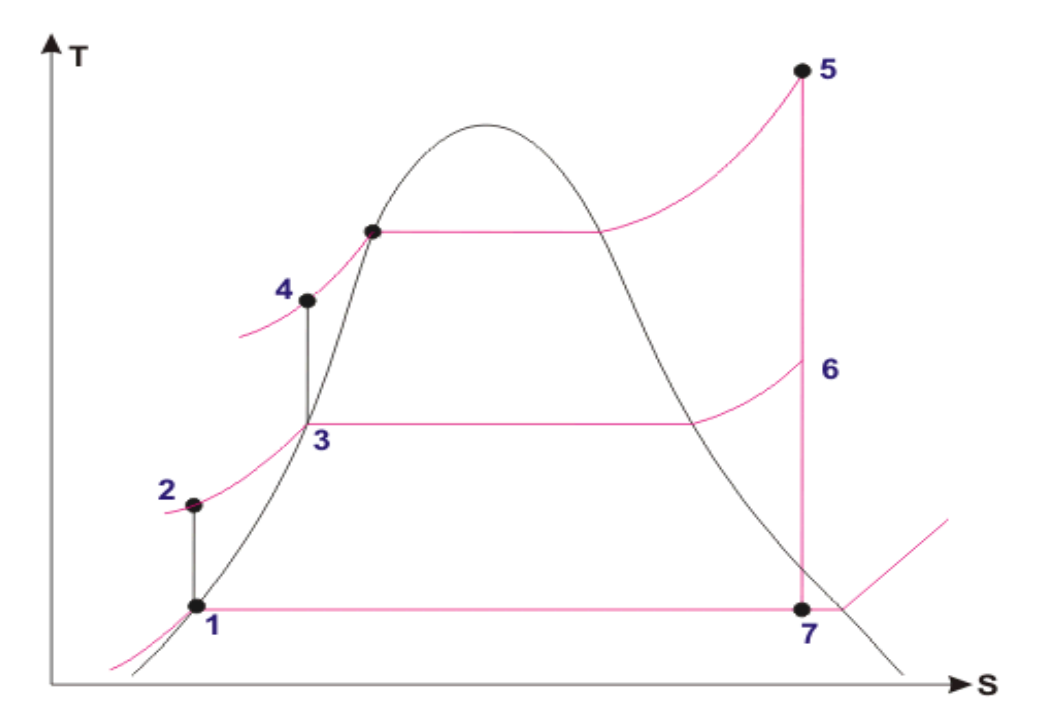

Figure 2-19 : Diagramme T-S cycle de Rankine avec régénération

# 2.5.3 **Cycle de Rankine avec réchauffe et régénération**

<span id="page-25-0"></span>C'est la combinaison des deux améliorations décrites précédemment.

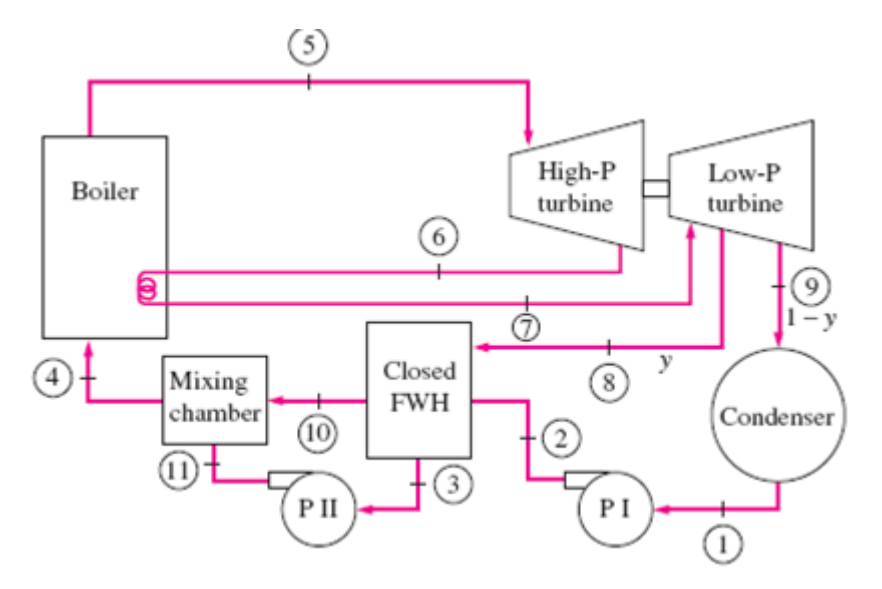

Figure 2-20 : Cycle de Rankine avec réchauffe et régénération

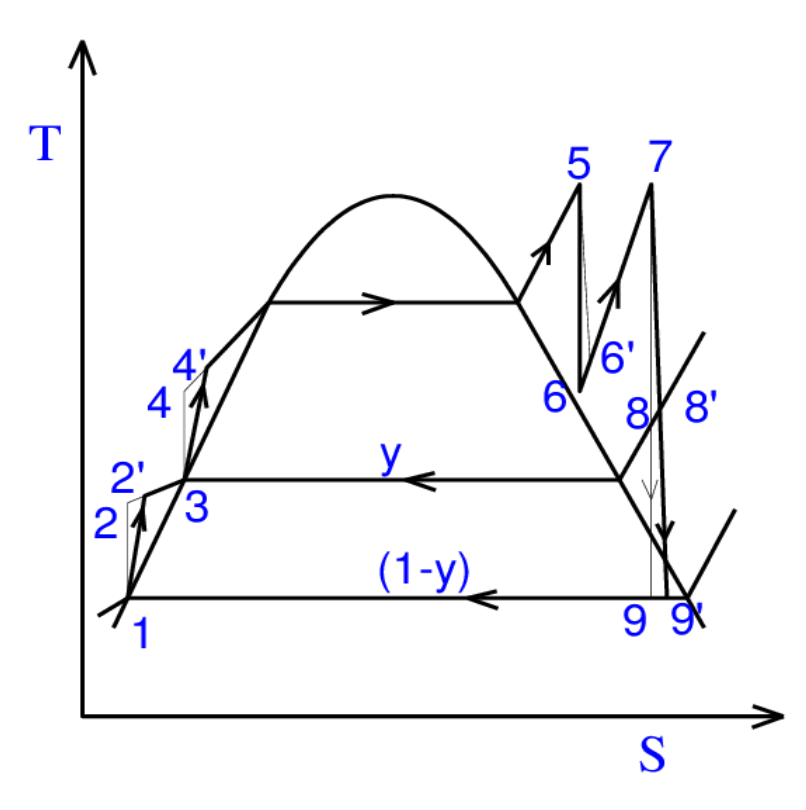

Figure 2-21 : Diagramme T-S cycle de Rankine avec réchauffe et régénération

# CHAPITRE III

# <span id="page-27-1"></span><span id="page-27-0"></span>**3 La Combinaison les cycles**

# 3.1 **Idée principale**

La raison principal de combiner différents cycles thermodynamiques est de profiter de la chaleur s'échappant du cycle primaire pour l'utiliser avec le cycle secondaire. On arrive à ce résultat en utilisant un cycle de turbine à gaz (cycle de Brayton) comme cycle primaire et un cycle de turbine à vapeur (cycle de Rankine) comme cycle secondaire.

Une turbine à gaz connecté à un générateur produit de l'énergie électrique et des gaz brulés, qui vont à leur tour produire de la vapeur pour la turbine à vapeur grâce a un échangeur qui puisera la chaleur des gaz brulés pour la transférer à l'eau du cycle secondaire et provoquer son évaporation.

# <span id="page-27-2"></span>3.2 **Les principaux appareils utilisés dans un cycle combiné** 3.2.1 **Turbine à gaz**

<span id="page-27-3"></span>Le cycle de la turbine à gaz qui est utilisé comme cycle primaire de notre cycle combiné, est un cycle de Brayton des plus simples qui soient. Bien que nous ayant, dans les chapitres précédents, décrit des méthodes ayant pour but d'améliorer le rendement du cycle de Brayton, cela ne signifie pas pour autant que ces améliorations seraient bénéfique dans le cas d'un cycle combiné. Cela s'explique par le fait que la chaleur rejeté par la turbine à gaz est nécessaire pour le bon fonctionnement du cycle à vapeur. En effet, plus le rendement du cycle de Brayton augmentera, plus celui du cycle de Rankine diminuera. Une augmentation du rendement d'un des deux cycles ne signifie donc pas nécessairement une augmentation du rendement global de notre installation.

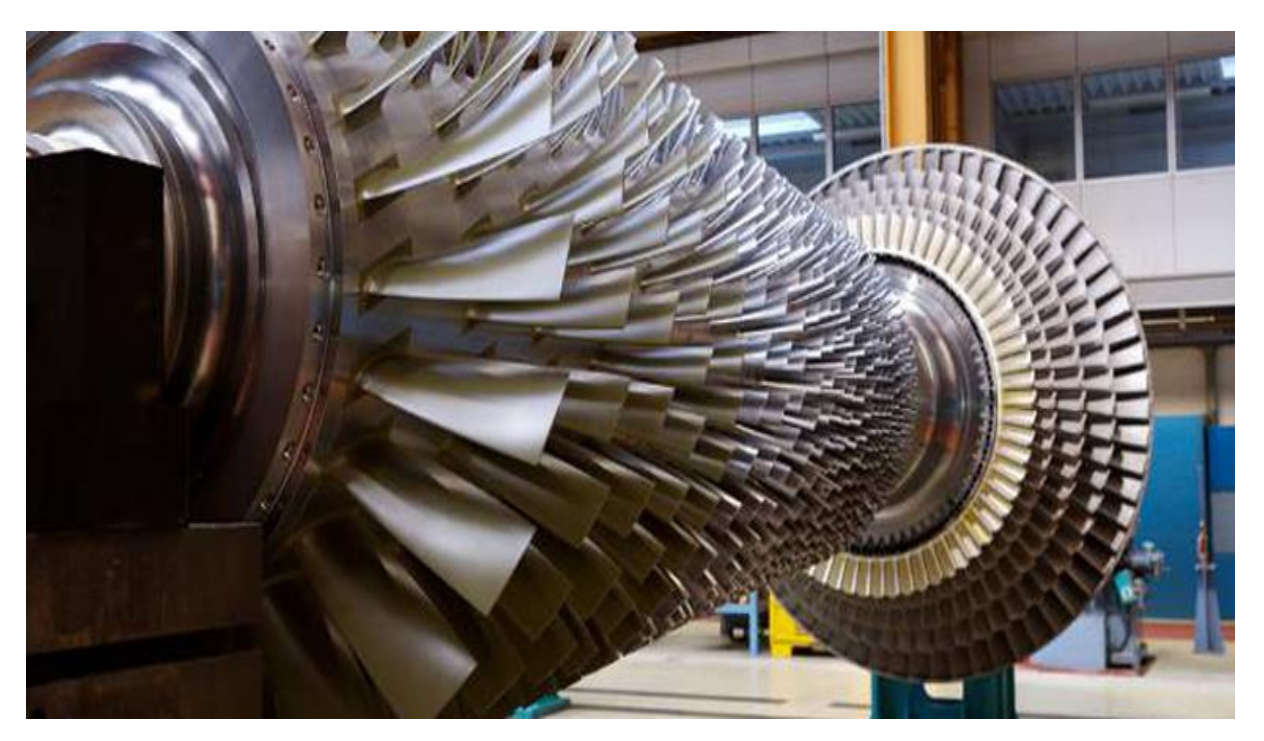

Figure 3-1 : Turbine à gaz

# 3.2.2 **Récupérateur de chaleur (HRSG)**

<span id="page-28-0"></span>C'est le lien entre le cycle à vapeur et le cycle à gaz. Il accomplie la même fonction que la chaudière, c'est-à-dire qu'il apporte de la chaleur, en l'occurrence à l'eau de notre installation secondaire, dans le but de provoquer son évaporation. Etant donné que la chaleur utilisé pour cela et celle provenant de la turbine à gaz, il ne consommera donc pas plus de carburant pour accomplir sa fonction. Le récupérateur de chaleur a aussi pour but de refroidir au maximum les gaz brulés qui s'échappent de la cheminée. Dans notre cas, nous utilisons trois types d'échangeurs :

- L'économiseur : Il sert à réchauffer l'eau sans provoquer de changement de phase en y apportant un faible apport de chaleur provenant des gaz brulés de la turbine à gaz.
- L'évaporateur : Il sert à provoquer l'évaporation de l'eau provenant de l'économiseur en y apportant un apport de chaleur moyen provenant de la turbine à gaz, dans le but d'obtenir de la vapeur saturé.
- La surchauffeur : Une quantité élevé de chaleur provenant de la turbine à gaz est utilisé pour surchauffé la vapeur provenant de l'évaporateur.

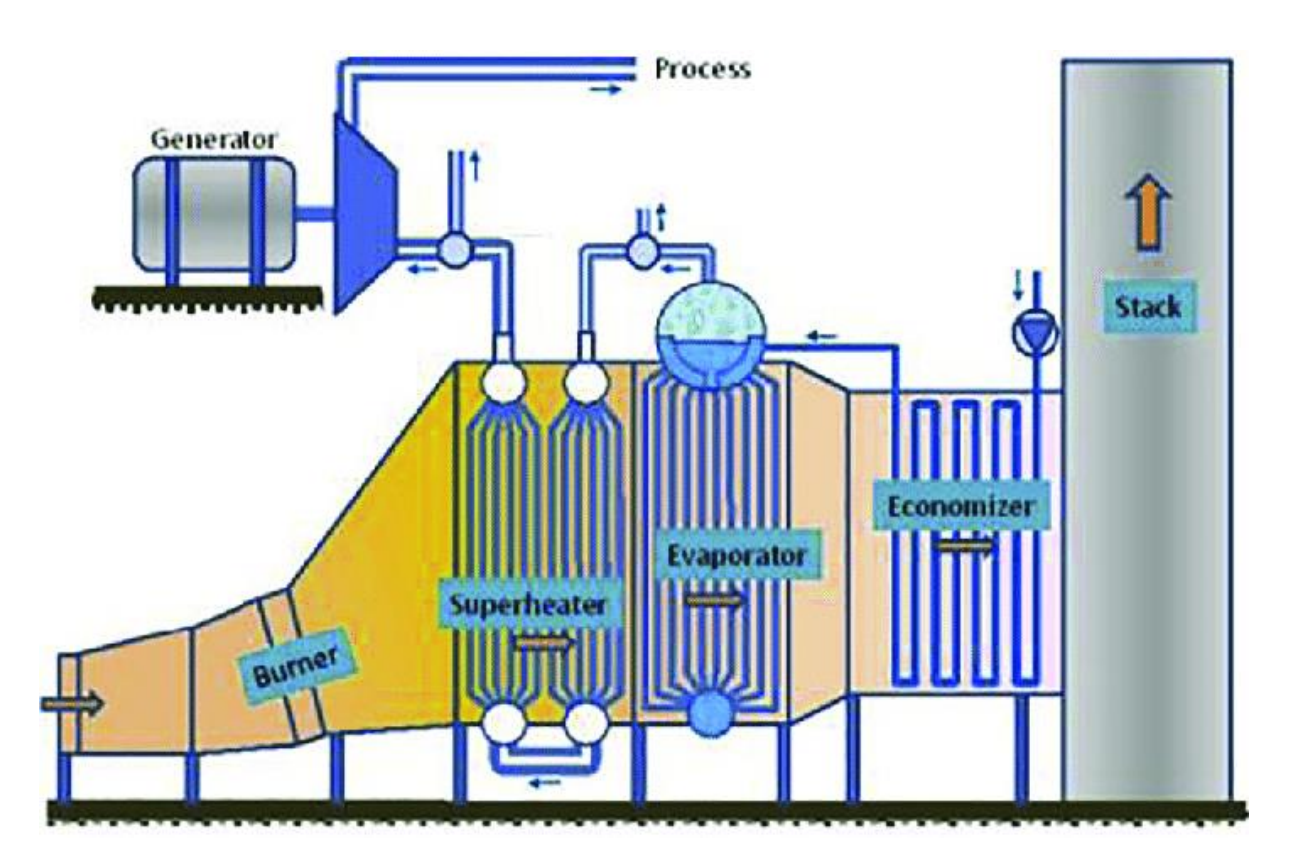

Figure 3-2 : Représentation des différentes parties qui composent un HRSG

Les trois étapes de la récupération de la chaleur dans un HRSG peuvent être illustrées dans un diagramme Q-T (transfert de chaleur - température) comme montré dans la figure 3-3

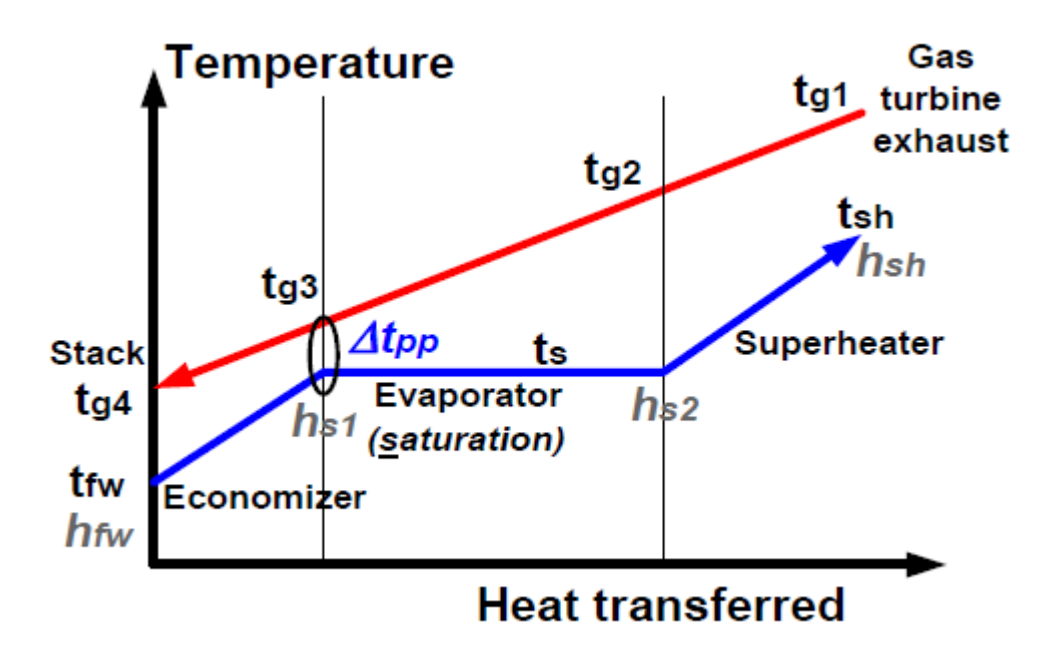

Figure 3-3 : Diagramme Q-T

La ligne rouge représente le refroidissement des gaz brulés de l'entrée à la sortie du HRSG.

La ligne bleue représente les différentes étapes par lesquels l'eau passe lorsqu'elle circule à travers le HRSG.

La surface entre la ligne bleue et la ligne rouge représente la mesure des pertes de chaleur dans le HRSG.

On remarque dans notre diagramme la présence d'un paramètre important. C'est la température de pincement Δt<sub>pp</sub>. C'est la différence entre la température des gaz brulés sortant de l'évaporateur et la température d'évaporation de l'eau.

$$
\Delta t_{pp} = t_{g3} - t_s \quad (4)
$$

La température de pincement est généralement entre 5°C et 15°C. Plus la température de pincement est basse, plus le HRSG aura récupéré de chaleur des gaz brulés au profit de l'eau du cycle à vapeur.

La raison pour laquelle nous cherchons à trouver la température de pincement, est d'éviter les situations ou la température de l'eau est plus élevée que celle des gaz brulés

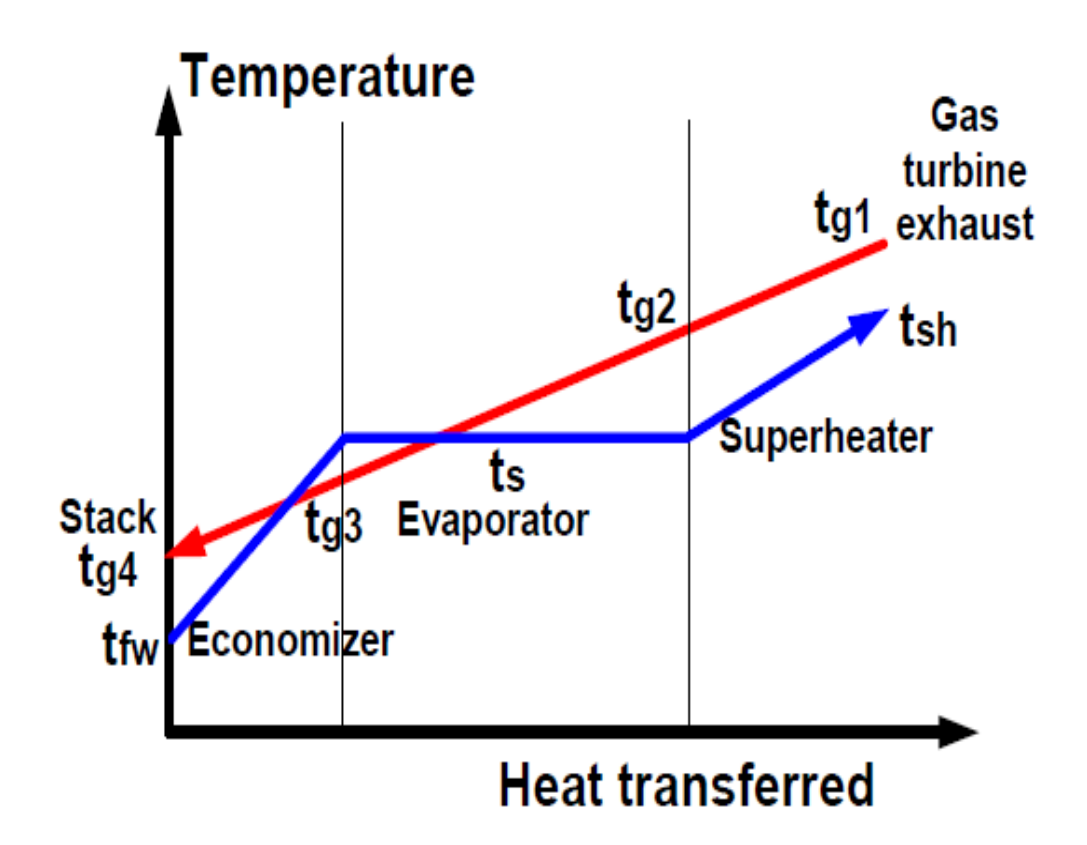

Figure 3-4 : Diagramme T-Q lorsque la température de l'eau dépasse celle des gaz brulés

Cette situation est thermodynamiquement impossible. Elle ne peut être rencontré que théoriquement lorsque l'ingénieur suppose une température pour ses calculs sans prendre en considération la température de pincement.

Un autre paramètre important à prendre en considération est la température d'approche.

La température d'approche est définie comme étant la différence entre la température de saturation et la température à la sortie de l'économiseur. Le but de garder la température à la sortie de l'économiseur plus basse que la température de saturation est d'éviter l'évaporation à l'intérieur de l'économiseur, car si cela venait à se produire, cela provoquerai des problèmes à ce niveau étant donné que celui-ci n'est pas fait pour fonctionner dans de pareils condition.

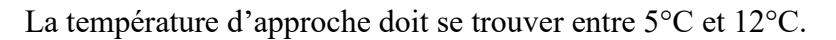

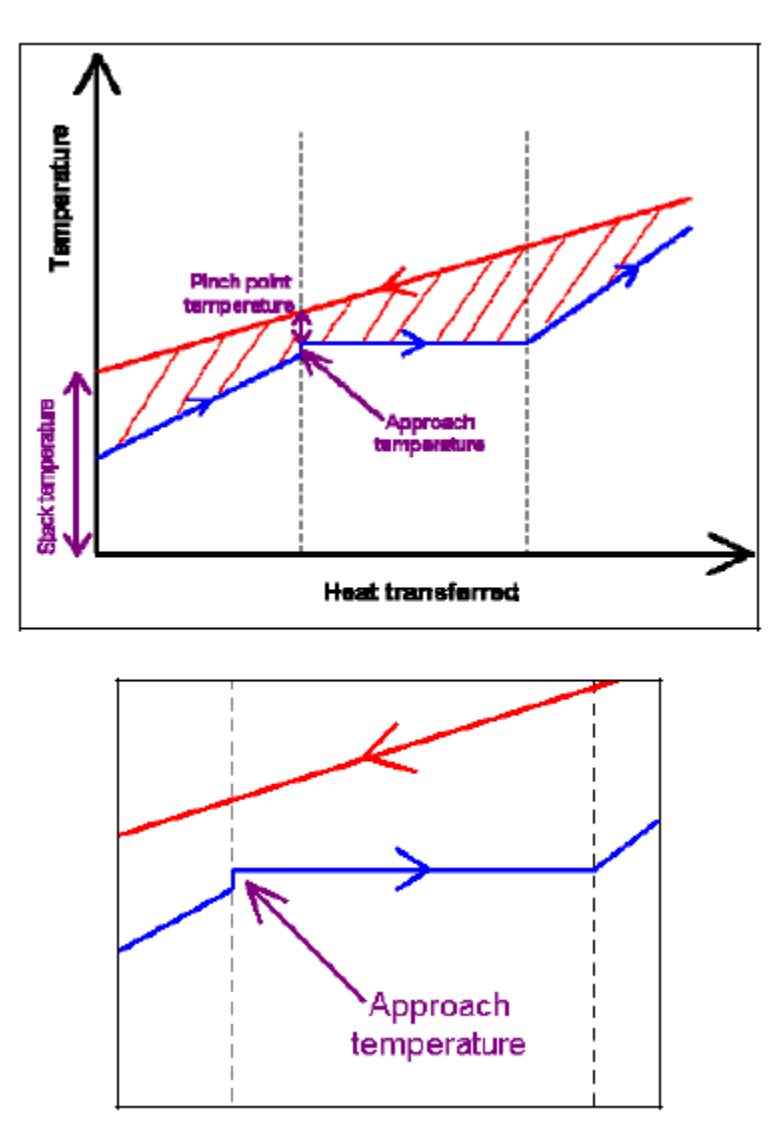

Figure 3-5 : Représentation de la température d'approche dans un diagramme T-Q

Un autre point qu'il est bon de mentionner, concerne la circulation de l'eau à l'intérieur du HRSG. Celle-ci se fait de façon naturelle sans l'aide d'une de pompe de circulation. Et cela grâce à la différence de pression existante entre la vapeur saturé et l'eau liquide à température plus basse.

Au final, les gaz brulés seront évacué dans l'atmosphère via la cheminée. Il va de soi que plus la température à laquelle ils sont évacué est basse, plus le HRSG aura était efficace puisque cela signifierai que la chaleur des gaz brulés a était récupéré de manière efficace. Cependant, la

température à la sortie de la cheminée ne peut être trop basse car cela pourrait provoquer des problèmes de corrosions au niveau de celle-ci.

# 3.2.3 **Turbine à vapeur**

<span id="page-32-0"></span>C'est l'appareil qui permet d'obtenir le travail nécessaire à la production d'énergie électrique. Lorsqu'elle tourne, elle entraine avec elle un générateur d'énergie électrique au quel elle est relié à l'aide d'un arbre. Les tuyères et les diaphragmes dans les turbines à vapeur sont faite de manière à diriger le flux de vapeur en un jet bien formé et à haute vitesse pendant que la vapeur se détend de la pression d'entrée à la pression de sortie.

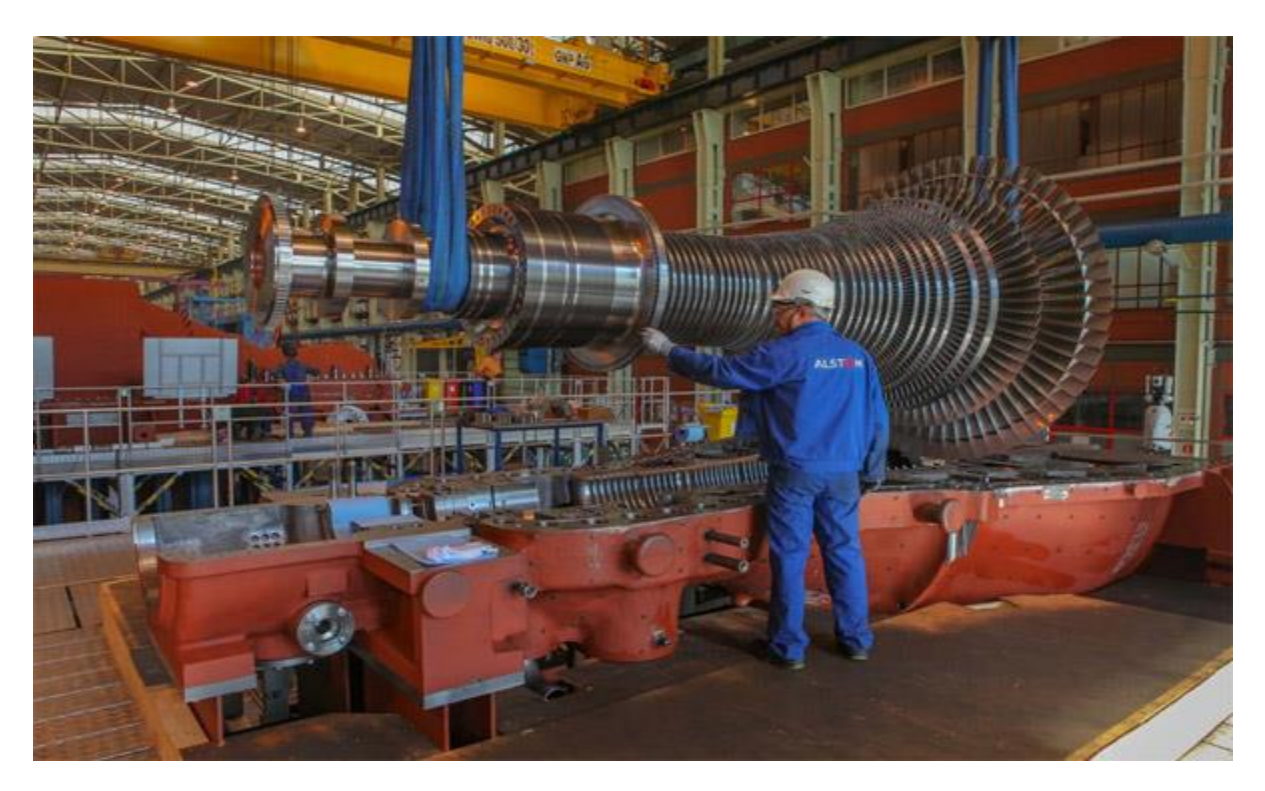

Figure 3-6 : Turbine à vapeur

# 3.2.4 **Condenseur**

<span id="page-32-1"></span>La condensation de la vapeur à la sortie de la turbine est une condition essentielle pour la réalisation de notre cycle. Le condenseur est l'appareil utilisé pour provoquer la condensation de cette vapeur. Il existe plusieurs sortes de condenseurs. Dans notre cas, nous utilisons un condenseur à surface. La vapeur, en pénétrant dans celui-ci, est en contact direct avec les surfaces externes des tuyaux à l'intérieur des quels est maintenue une circulation continu des eaux de refroidissement. Ce type de condenseur est utilisé là où se trouvent d'importantes réserves d'eau à proximité (mer, lac, rivière…). Cette eau de refroidissement est généralement impure mais cela n'a que peu d'influence sur l'efficacité du transfert de chaleur. De plus, pour ce type de condenseur, la vapeur sortant de la turbine et l'eau de refroidissement ne rentre jamais en contact.

Ces impuretés peuvent donc ètre ignoré. A la sortie du condenseur, la vapeur sortie de la turbine est à l'état liquide.

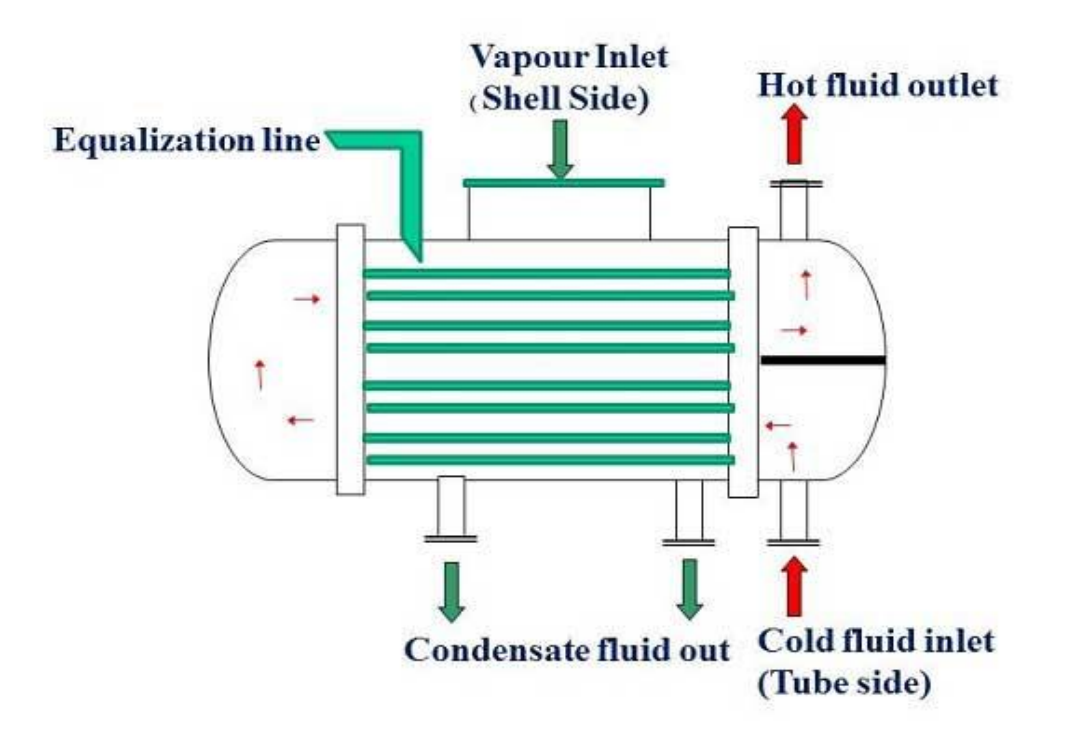

Figure 3-7 : Condenseur à surface

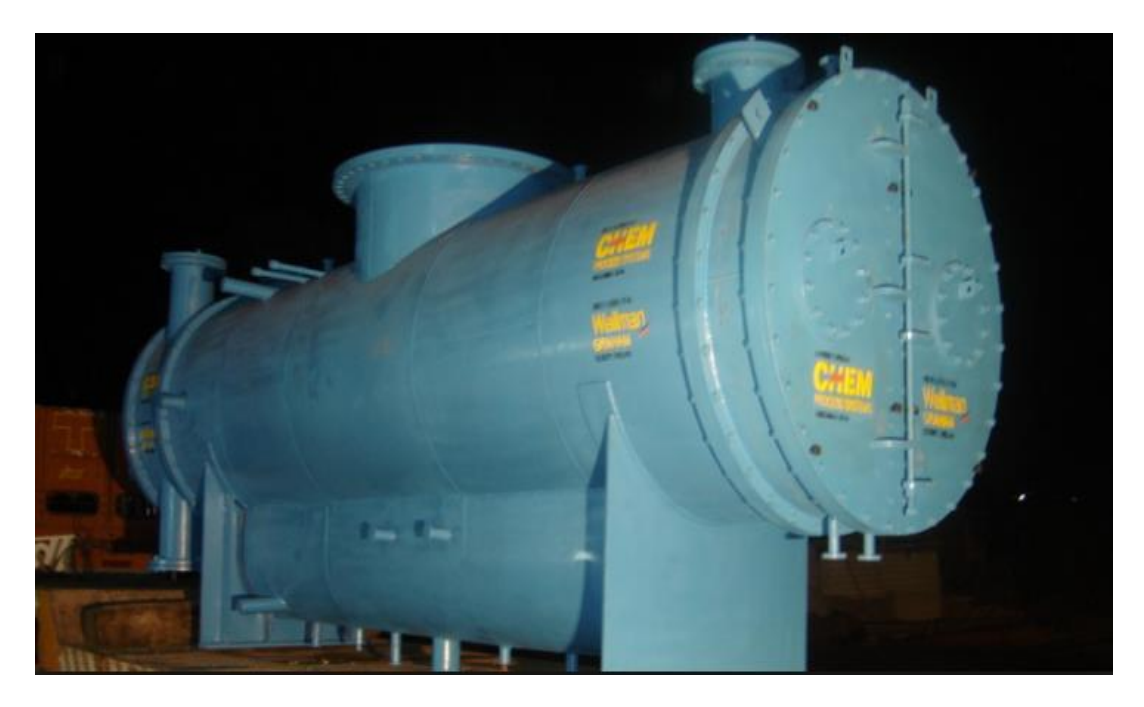

Figure 3-8 : Condenseur à surface

# 3.2.5 **Ballon de vapeur**

<span id="page-34-0"></span>Il a pour fonction de préchauffer l'eau avant qu'elle ne pénètre dans l'évaporateur. Il ne nécessite pas d'apport en carburant puisqu'il utilise la chaleur de la vapeur sortante de l'évaporateur.

# CHAPITRE IV

## <span id="page-36-1"></span><span id="page-36-0"></span>**4 Les différents systèmes utilisés**

## 4.1 **Système à pression simple**

L'installation la plus simple possible pour une centrale à cycle combiné est le système à pression simple sans équipement additionnel. Il y a une turbine ou plusieurs turbines à gaz, généralement le même nombre de récupérateurs de chaleur (HRSG), une turbine à vapeur, un condenseur, et un ballon de vapeur. La vapeur pour le ballon de vapeur est puisée au niveau de la turbine à vapeur.

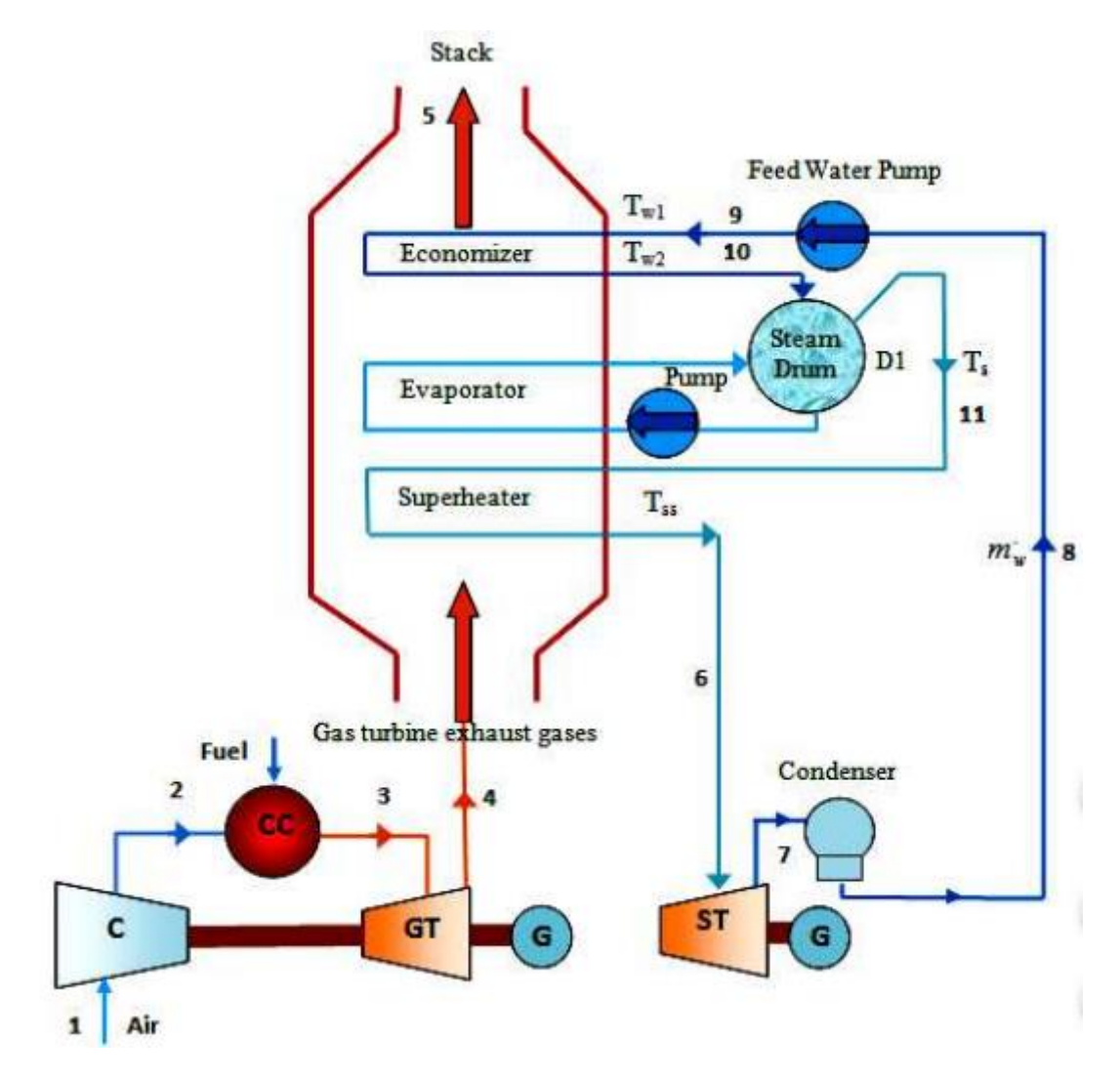

Figure 4-1 : Cycle combiné système à simple pression

## 4.2 **Système à double pression**

<span id="page-37-0"></span>Le système à pression simple n'offre pas une utilisation optimale de la chaleur de la turbine à gaz. Il se peut que l'évaporateur à basse pression produise plus de vapeur que nécessaire au ballon de vapeur. Cet excès de vapeur pourrait être utilisé pour produire du travail si il entrait à l'intérieur d'une turbine à un moment donné. Pour cela, la turbine à vapeur doit avoir deux admissions de vapeur, l'une pour la vapeur à haute pression et l'autre pour la vapeur à basse pression.

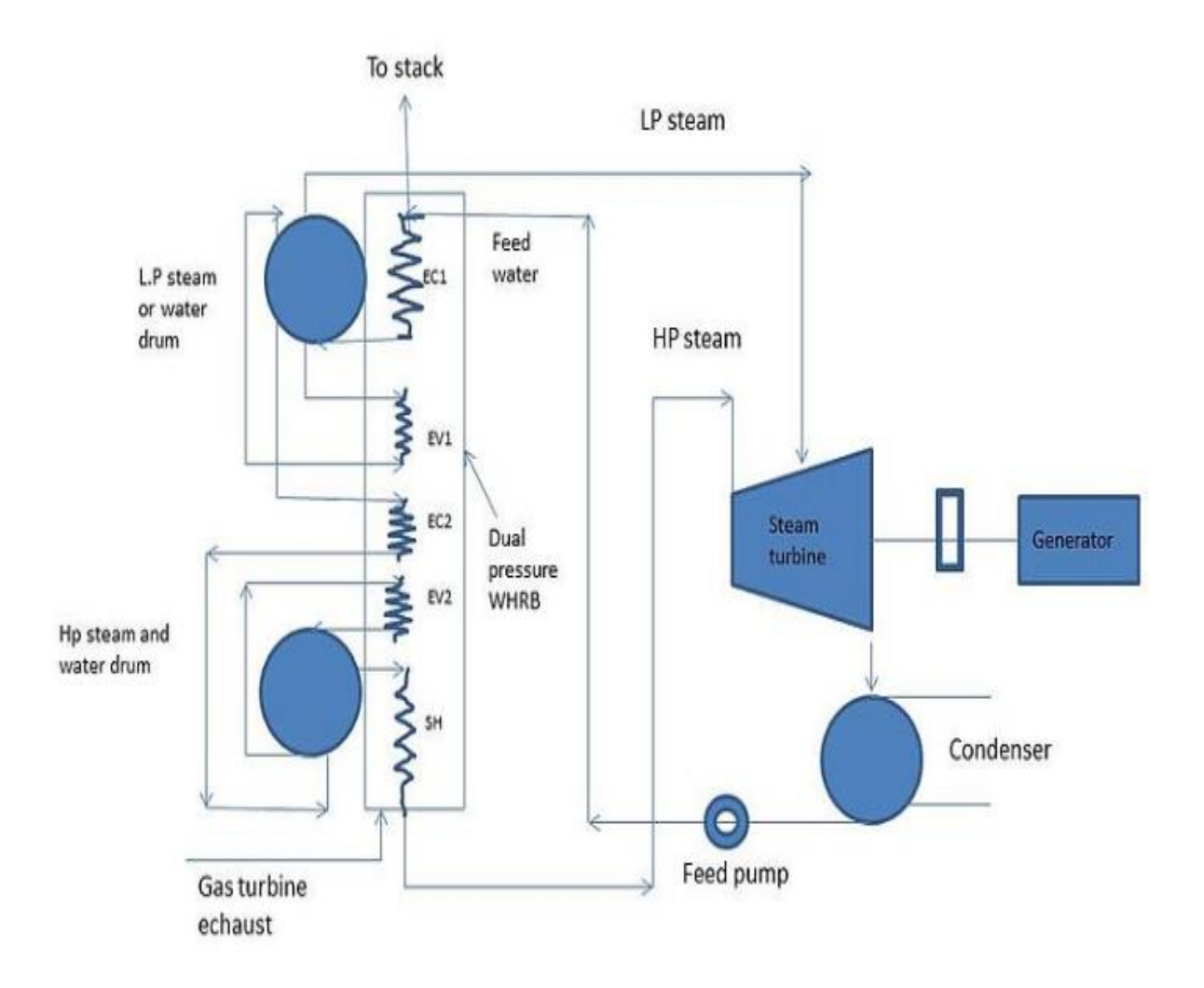

Figure 4-2 : cycle combiné système à double pression

## 4.3 **Système à triple pression**

<span id="page-38-0"></span>Il part du même principe que celui du système à double pression, sauf qu'au lieu de deux admissions de vapeur au niveau de la turbine, nous en avons trois. Une pour la vapeur à haute pression, une pour la vapeur à moyenne pression, et une pour la vapeur à basse pression.

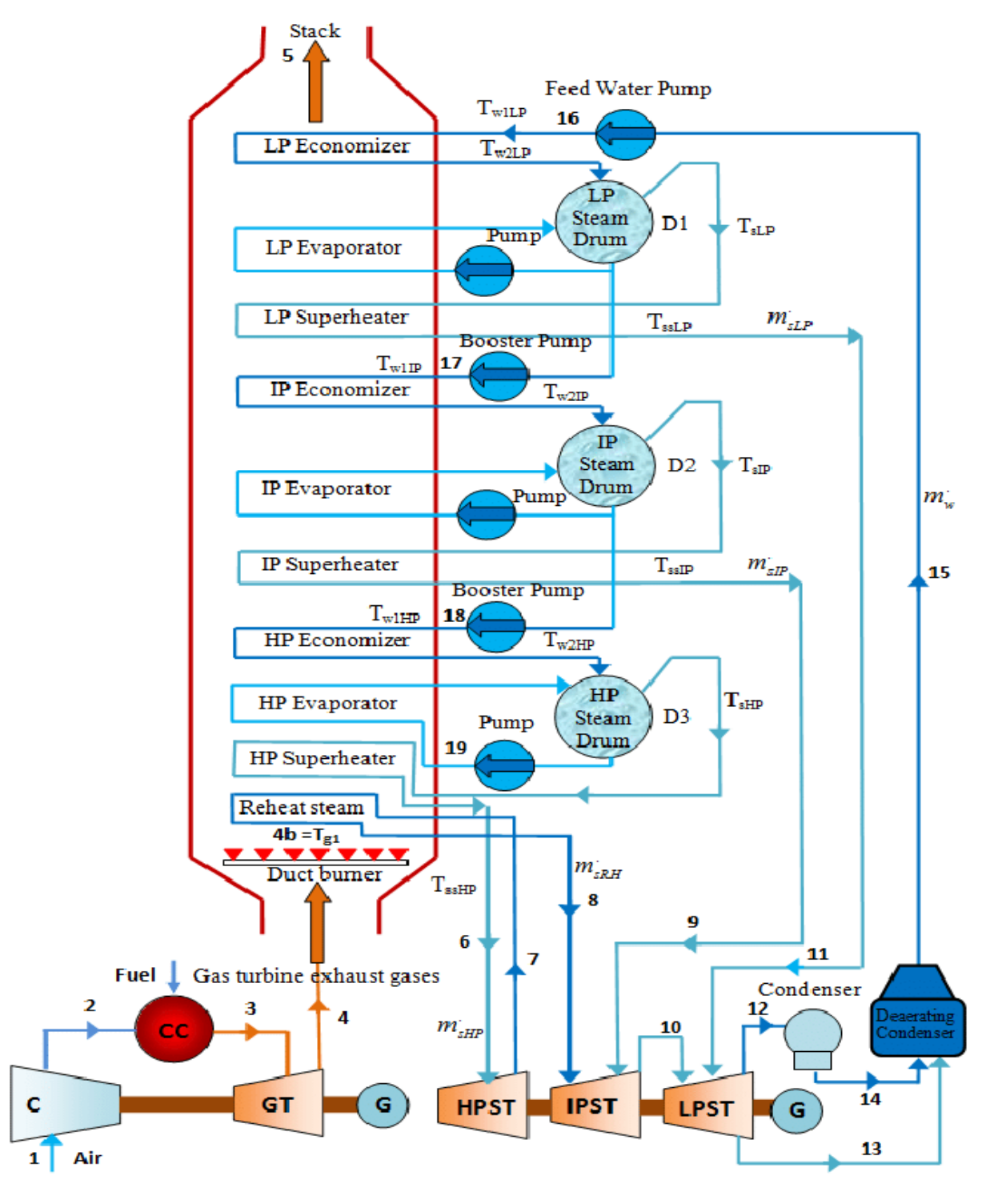

Figure 4-3 : Cycle combiné à triple pression

# CHAPITRE V

## <span id="page-40-1"></span><span id="page-40-0"></span>**5 Cycle Tempo**

# 5.1 **Concept de base**

Les processus de production d'énergie deviennent de plus en plus complexes en raison de l'augmentation de la taille des unités de production et de la nécessité d'accroitre l'efficacité globale afin d'économiser l'énergie primaire.

Un exemple de ces processus est cycle combiné en raison de la complexité du HRSG qui implique des calculs détaillés de chaque composant intégré dans l'échangeur. Pour ces calculs où les variables de processus sont considérées en détail, un logiciel est requis.

Cycle Tempo est un logiciel de modélisation thermodynamique et d'optimisation des systèmes de production d'électricité, de chaleur et de réfrigération. Il calcule des propriétés thermodynamiques, la composition des gaz et les débits massiques dans les systèmes énergétiques.

Ceux-ci peuvent être calculés par:

- La loi de conservation de la masse ;
- La loi de conservation de l'énergie ;
- La loi de conservation de la matière :
- Et les relations des propriétés thermodynamiques.

Les propriétés de l'eau et vapeur sont calculées selon les équations IFC-67 (Industrial Formulation Committe equations of 1967).

# 5.2 **Principe de la méthode de calcul**

<span id="page-40-2"></span>La méthode de calcul de Cycle Tempo sera expliquée en utilisant un exemple d'un cycle à vapeur simple (voir figure 3-1).

Le logiciel utilise un système matriciel (voir figure 3-2) pour résoudre les différentes variables de ce processus. Les équations qui figurent dans ce problème sont :

- 1. Bilan de masse de la chaudière ;
- 2. Bilan de masse de la turbine ;
- 3. Bilan de masse total du condenseur ;
- 4. Bilan de masse du côté l'eau de refroidissement du condenseur ;
- 5. Bilan de masse du dégazeur ;
- 6. Bilan de masse de pompe d'eau d'alimentation ;
- 7. Bilan de masse de pompe d'eau de refroidissement ;
- 8. Bilan d'énergie du dégazeur ;
- 9. Bilan d'énergie du condenseur ;
- 10. Bilan d'énergie de la turbine ;

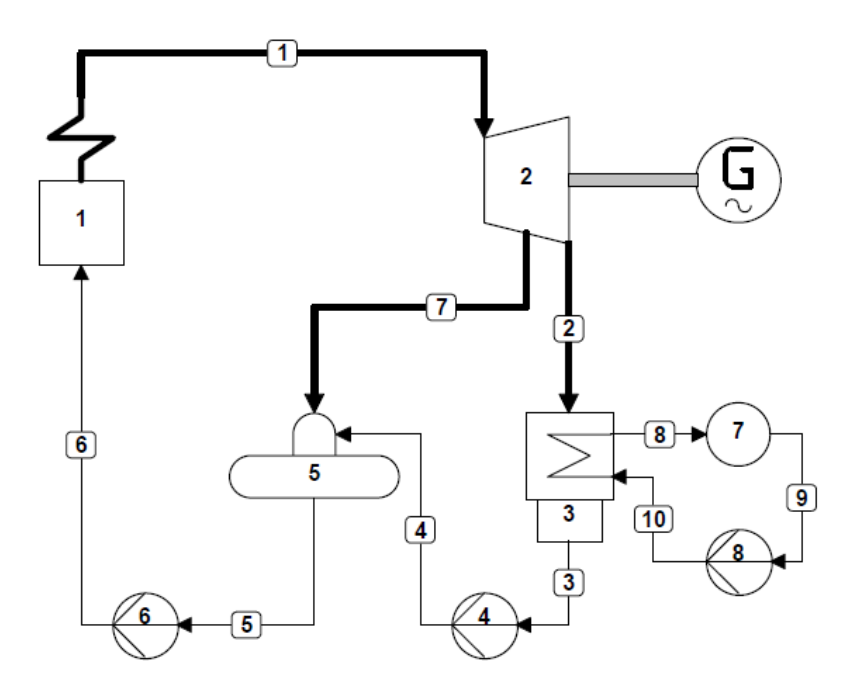

Figure 5-1 : exemple d'un cycle à vapeur simple sur Cycle Tempo

- 1. Chaudière
- 2. Turbine
- 3. Condenseur
- 4. Pompe
- 5. Dégazeur
- 6. Pompe
- 7. Source (rivière)
- 8. Pompe

La méthode utilisée pour la résolution du système est la méthode d'élimination de Gauss.

Les pressions, les températures et les enthalpies sont calcules à l'aide de routines (code de calculs) des appareils. L'ordre général de calcul est la suivante :

- 1. Turbine
- 2. Condenseur
- 3. Les différents types d'échangeurs
- 4. Les séparateurs
- 5. Les mixeurs, etc.

Si après un tel passage, toutes les propriétés ne sont pas connues, les routines des appareils sont rappelées mais dans l'ordre inverse. Cette procédure est répétée jusqu'à ce que le nombre de propriétés connues n'augmente plus.

|                       |     | pipe numbers<br>$\frac{1}{2} \left( \frac{1}{2} \right) \left( \frac{1}{2} \right) \left( \frac$ |                |          |    |          |      |       |                                   |   |          |         |                |          |                  |
|-----------------------|-----|----------------------------------------------------------------------------------------------------|----------------|----------|----|----------|------|-------|-----------------------------------|---|----------|---------|----------------|----------|------------------|
| component             | nr. | 1                                                                                                    | 2              | з        | 4  | 5        | 6    | 7     | 8                                 | 9 | 10       |         |                |          |                  |
| boiler                | 1   | $-1$                                                                                                    |                |          |    |          | $-1$ |       |                                   |   |          |         | m <sub>1</sub> |          | 0                |
| turbine               | 2   | 1                                                                                                    | $-1$           |          |    |          |      | $-1$  |                                   |   |          |         | m <sub>2</sub> |          | 0                |
| condenser             | 3   |                                                                                                    |                | $-1$     |    |          |      |       | $-1$                              |   | 1        |         | m <sub>3</sub> |          | 0                |
| condenser (cooling) 3 |     |                                                                                                    |                |          |    |          |      |       | $-1$                              |   | 1        |         | m <sub>4</sub> |          | 0                |
| deaerator             | 5   |                                                                                                    |                |          | 1  | $-1$     |      | 1     |                                   |   |          | $\star$ | $m_{5}$        | $\equiv$ | 0                |
| feedpump              | 6   |                                                                                                    |                |          |    | 1        | $-1$ |       |                                   |   |          |         | $m_{\rm e}$    |          | 0                |
| coolwater pump        | 8   |                                                                                                    |                |          |    |          |      |       |                                   | 1 | $-1$     |         | m,             |          | 0                |
| deaerator             | 5   |                                                                                                    |                |          | h, | $-h_{5}$ |      | h,    |                                   |   |          |         | $m_{\rm s}$    |          | 0                |
| condenser             | з   |                                                                                                    | h <sub>2</sub> | $-h_{3}$ |    |          |      |       | $-h_{\scriptscriptstyle{\theta}}$ |   | $h_{10}$ |         | $m_{\rm g}$    |          | 0                |
| turbine               | 2   | h,                                                                                                    |                |          |    |          |      | $-h7$ |                                   |   |          |         | $m_{10}$       |          | $P_{\text{tur}}$ |

Figure 5-2 : système matriciel Cycle Tempo

Le débit massique est calculé simultanément dans le système matriciel à partir de :

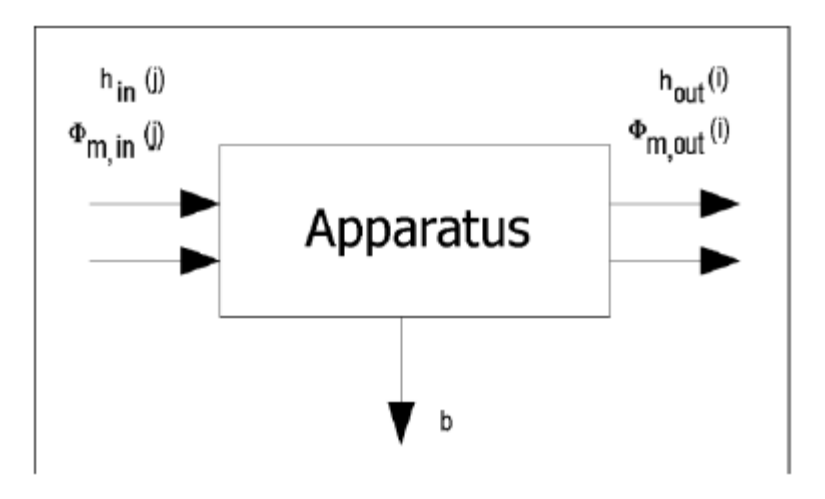

Figure 5-3 : bilan massique et énergétique d'un appareil

Bilan massique de l'appareil

$$
\sum_{j=1}^{n_i} \phi_{m,in}(j) - \sum_{i=1}^{n_0} \phi_{m,out}(i) = b(k) \qquad (5)
$$

(*k=* nombre d'équations)

Bilan énergétique de l'appareil

$$
\sum_{j=1}^{n_i} \phi_{m,in}(j) \times h_{in}(j) - \sum_{i=1}^{n_0} \phi_{m,out}(i) \times h_{out}(i) = b(l) \tag{6}
$$

(*l=* nombre d'équations)

Le calcul doit remplir trois conditions :

- 1. La matrice doit être carrée, ce qui signifie qui le nombre d'équations doit être égale au nombre de pipes du système.
- 2. La matrice doit être indépendante.
- 3. S'il existe des coefficients dans la matrice qui dépendent des débits massiques, un calcul itératif est nécessaire. Ce processus doit être convergent.

## 5.3 **Les appareils et leurs inputs**

<span id="page-43-0"></span>Dans cette partie, nous allons voir les appareils utilisé dans la modélisation de ce travail, les paramètres et règles de calcul.

Dans la modélisation sur Cycle Tempo, il y a des paramètres standards, c'est-à-dire, que pour n'importe quel appareil, ces paramètres représentent la même chose. Les parametres standards sont les suivant :

- PIN : pression d'entrée
- POUT : pression de sortie
- DELP : différence de pression
- TIN : température d'entrée
- TOUT : température de sortie
- DELT : différence de température

Ces paramètres sont suivis du numéro 1 ou 2 dans le cas des échangeurs. Le numéro 1 représente le flux primaire et le numéro 2 représente le flux secondaire.

Par exemple : TOUT2 veut dire température de sortie pour le flux secondaire

## 5.3.1 **La turbine**

<span id="page-43-1"></span>Dans Cycle Tempo, cet appareil sert à modéliser plusieurs turbines, soit elle, à gaz ou à vapeur, multi-étages ou pas. La figure 3-4 montre la turbine et ses différents points de connexion. Parfois pour le cas d'une turbine multi-étages, il est acceptable de relier plusieurs turbines en série.

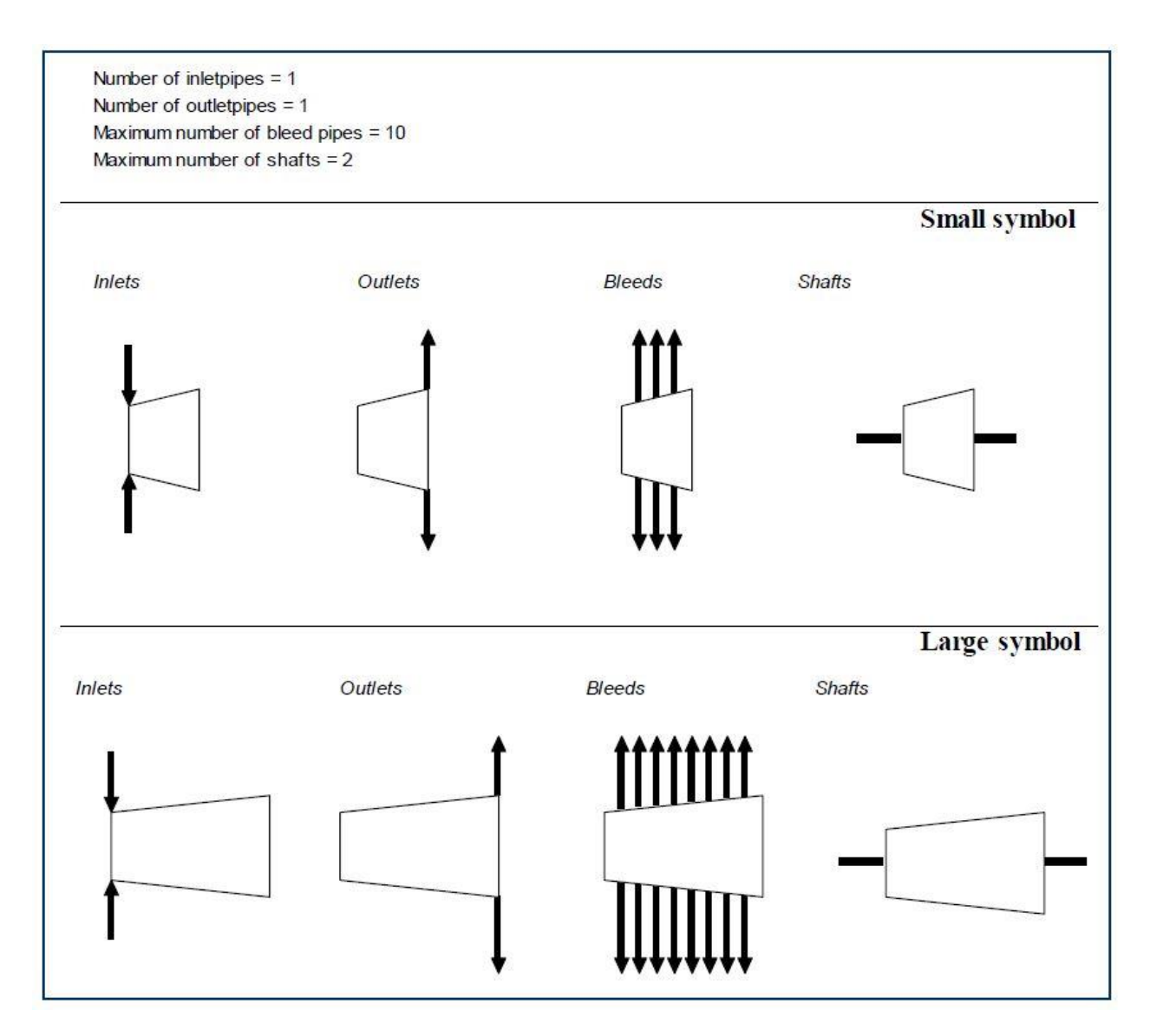

Figure 5-4 : Turbine sur Cycle Tempo

Les paramètres standards sont présents dans tous les appareils, alors on ne va pas les mentionner. Mais on doit tenir en compte que pour la turbine les paramètres DELP et POUT ne peuvent pas être spécifié, ils sont calculés.

EEQCOD = 1 : l'équation d'énergie de l'appareil est utilisée pour calculer un débit massique. Une équation d'énergie, définie par l'utilisateur (éventuellement en combinaison avec d'autres appareils), peut être spécifiée en tant que fonction de production. Si ce n'est pas le cas, le programme définira automatiquement la fonction de production.

EEQCOD = 2 : l'équation d'énergie de l'appareil est utilisée pour calculer une enthalpie dans l'une des entrées ou des sorties. L'équation d'énergie ne sera pas ajoutée à la matrice du système.

ETHAI : rendement isentropique

ETHAM : rendement mécanique

<span id="page-45-0"></span>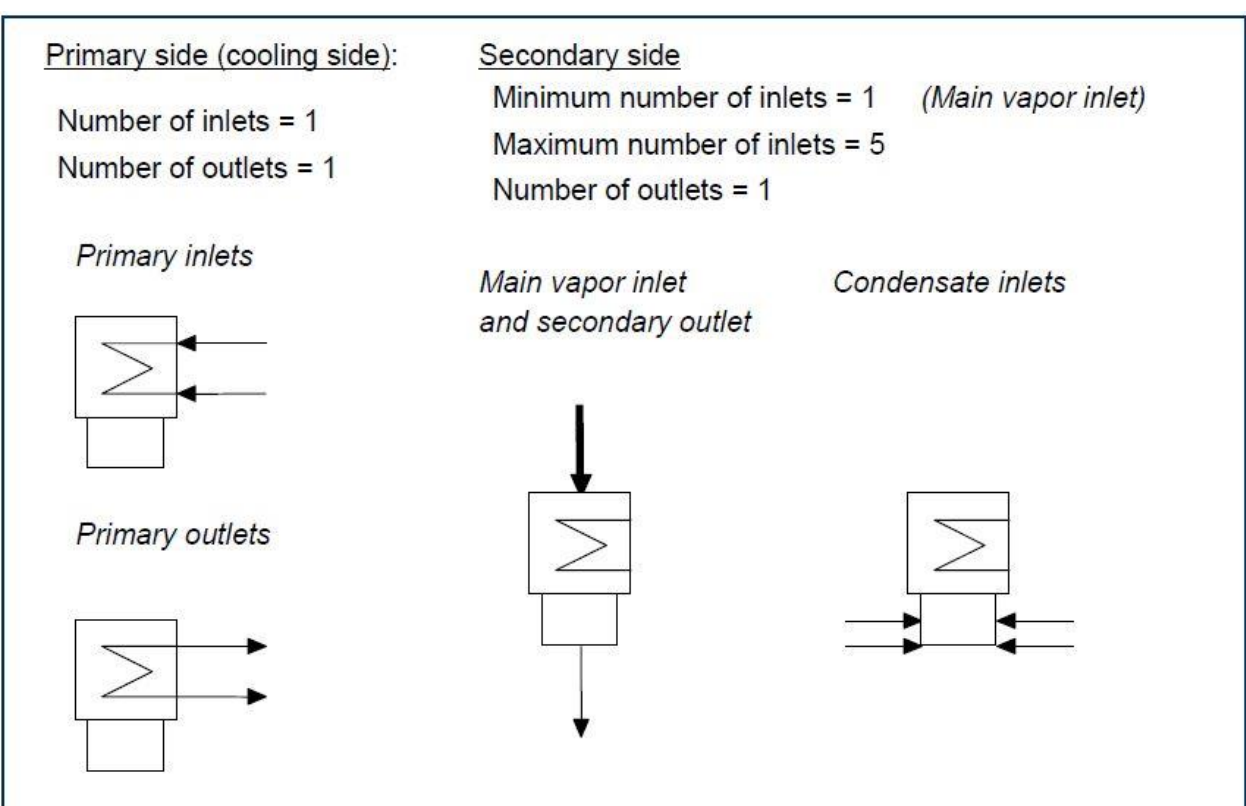

5.3.2 **Le condenseur**

Figure 5-5 : Condenseur sur Cycle Tempo

Les paramètres à remplir sont :

EEQCOD = 1 : l'équation d'énergie de l'appareil est utilisée pour calculer un débit massique. L'équation d'énergie sera ajoutée à la matrice du système.

EEQCOD = 2 : l'équation d'énergie de l'appareil est utilisée pour calculer une enthalpie dans l'une des entrées ou des sorties. L'équation d'énergie ne sera pas ajoutée à la matrice du système.

DELTH = différence entre la température de saturation du milieu secondaire et celle de la sortie du primaire.

DELTL = différence entre la température de sortie du fluide secondaire et celle d'entrée du primaire

Les règles de calculs sont les suivant :

*Pour le flux primaire*

- 1. Pout = Pin  $\Delta P1$   $\Delta P1$  = perte de pression coté primaire
- 2. Pin = Pout +  $\Delta P1$
- 3. Tout = Tin +  $\Delta T1$   $\Delta T1$  = gain de température coté primaire
- 4. Tin = Tout  $\Delta T1$
- 5. Tout, $p = Tss DELTH$
- 6. Tin, $p = \text{Tout}, s \text{DELTL}$

*Pour le flux secondaire*

- 1. Pout = Pin  $\Delta P_2$   $\Delta P_2$  = Perte de pression coté secondaire
- 2. Tout = Tin +  $\Delta T_2$   $\Delta T_2$  = Augmentation de température coté secondaire
- 3. Tss  $=$  Tout,  $p + \text{DELTH}$
- 4. Tout,s =  $T_{in,p}$  + DELTL

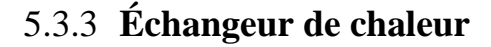

<span id="page-46-0"></span>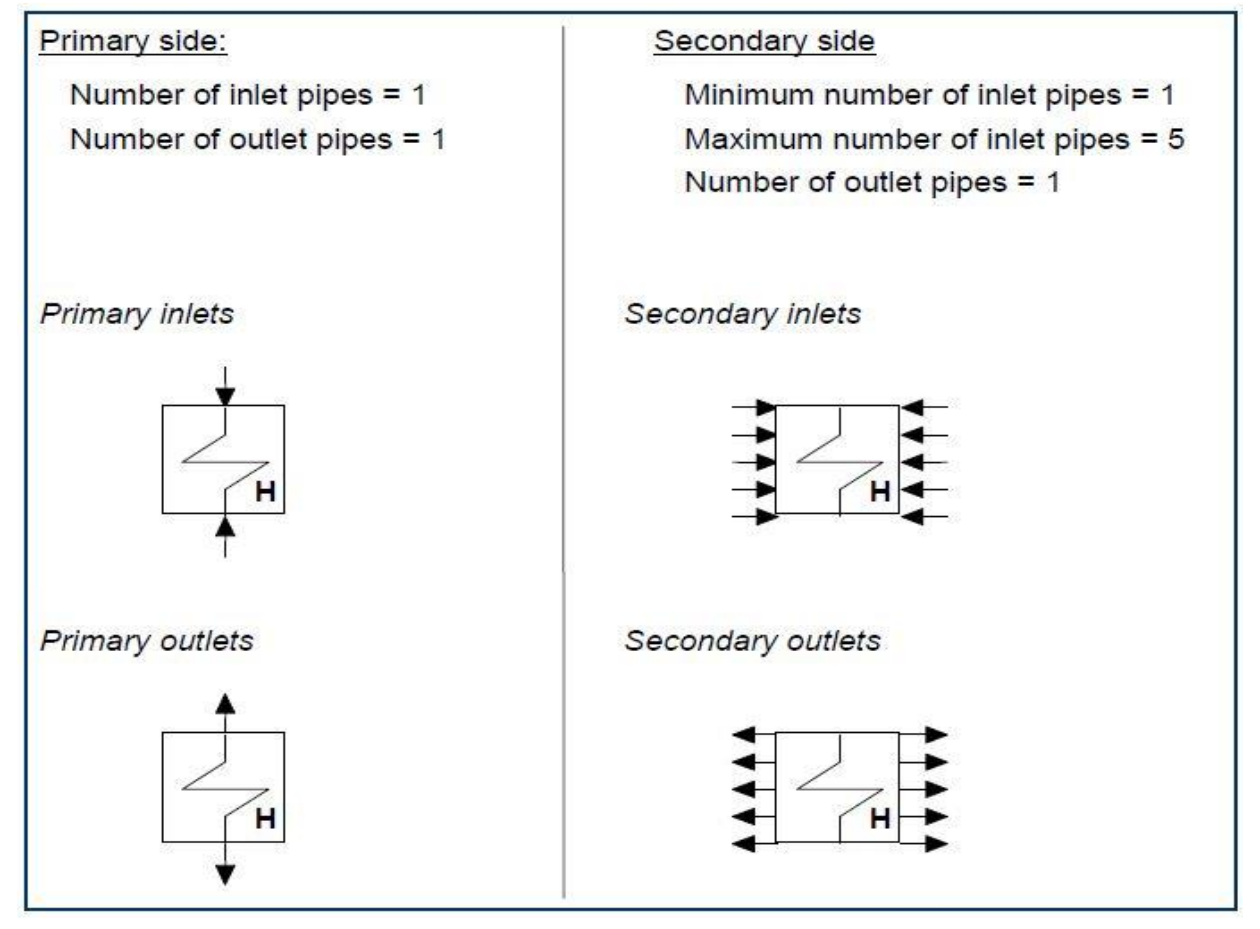

Figure 5-6 : Échangeur de chaleur sur Cycle Tempo

Les paramètres à remplir sont :

- EEQCOD
- DELTL
- DELTH

La modélisation dans ce travail utilise uniquement les échangeurs contre-courant. La figure 3-7 montre l'échange de chaleur dans un échangeur contre-courant.

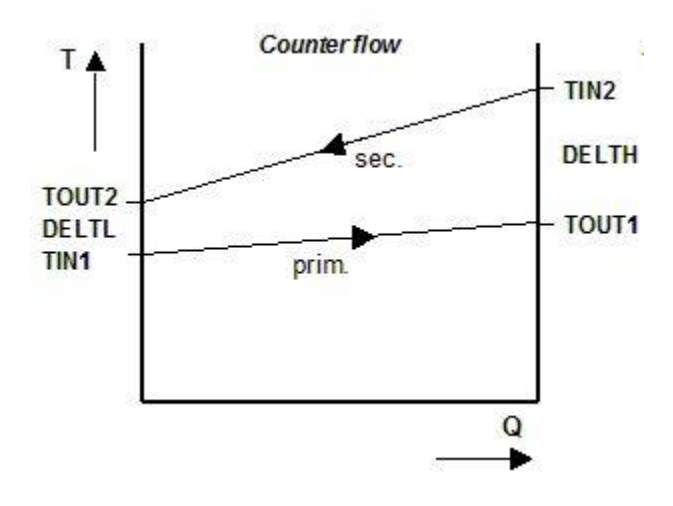

Figure 5-7 : Diagramme Q,T d'un échangeur contre-courant

Les règles de calculs sont les suivant :

### *Pour les deux fluides*

1. Pout = Pin -  $\Delta P$   $\Delta P$  = baisse de pression  $Pin =$  Pout +  $\Delta P$ 2. Tin = Tout -  $\Delta T$   $\Delta T$  = baisse de température Tout = Tin +  $\Delta T$ 

Ces règles ne sont utilisées que lorsque le fluide n'a qu'une entrée et une sortie

## <span id="page-47-0"></span>5.3.4 **Les pompe**

Les paramètres à remplir sont :

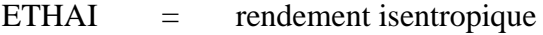

ETHAM = rendement mécanique

ETHAE = rendement électrique

Les règles de calculs sont les suivant :

- 1. POUT = PIN DELP
- 2. PIN = POUT + DELP
- 3. TIN = TOUT DELT
- 4. TOUT = TIN + DELT
- 5. Hin =f(hout, ETHAI)
- 6. Hout =f(hin, ETHAI)

*Hin* et *Hout* représentent l'enthalpie à l'entrée et à la sortie de la pompe respectivement.

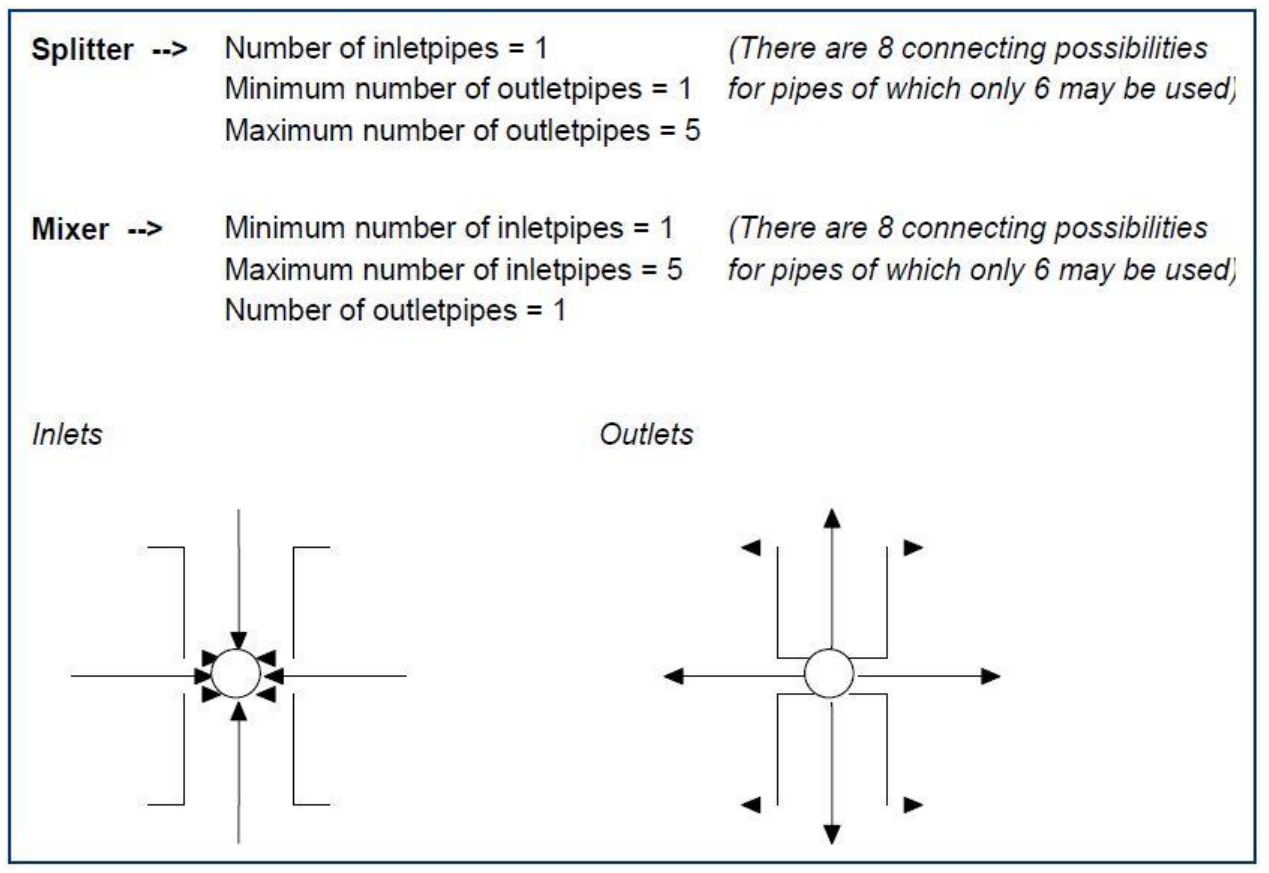

## <span id="page-48-0"></span>5.3.5 **Nœud (séparateur ou mélangeurs)**

Figure 5-8 : Nœud sur Cycle Tempo

Les paramètres à remplir sont :

- EEQCOD
- RSMASS

RMASS est un ensemble de nombres indiquant au mélangeur les proportions attendues de la masse s'écoulant dans les tuyaux d'entrée et de sortie. L'ordre dans RSMASS consiste à augmenter le nombre de tuyau.

La spécification de RMASS n'est utile que pour un mélangeur et NON pour un séparateur.

RSMASS1 à RSMASS6 : ils font estimations initiales pour tous les débits massiques, exprimées en fractions du débit de sortie. Les valeurs fournies ne seront utilisées que lors de la toute première itération. La somme des valeurs doit être égale à 2,0 (le débit massique à la sortie est également inclus). Par défaut, les contributions des débits massiques d'entrée au flux massique de sortie sont supposées égales.

La spécification est recommandée si les débits massiques attendus diffèrent sensiblement. Ces variables peuvent empêcher d'importantes fluctuations indésirables des flux massiques et des compositions. Ces fluctuations peuvent poser des problèmes dans le calcul, tels que des arguments négatifs pour la racine ou la fonction logarithmique, qui entraînent alors une interruption du calcul.

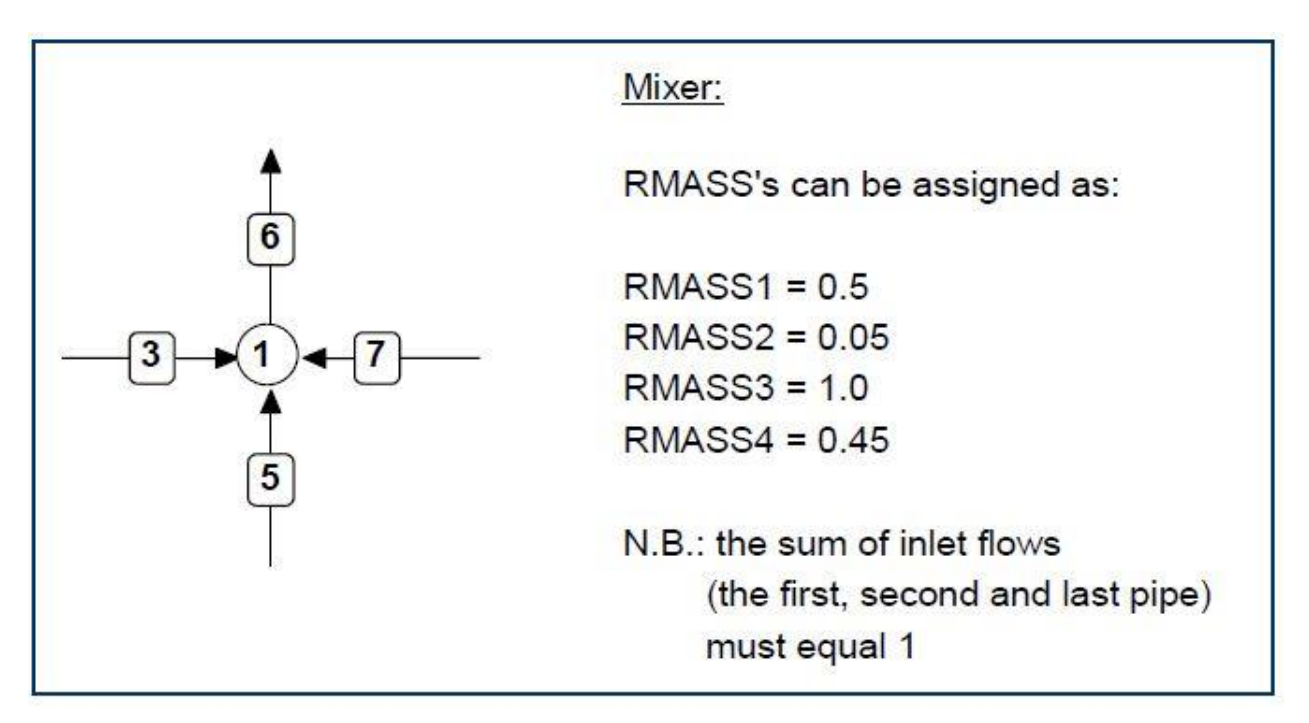

Figure 5-9 : Exemple d'un mélangeur

Les règles de calculs pour un séparateur sont les suivant :

- 1. pin = max {pout(i)} (la pression de sortie ou toutes les pressions d'entrée doivent être connues)
- 2.  $pin(i) = pour (si Pin est connu)$
- 3. pout(i) = pin DELP

4. pin =  $pout(k)$  + DELP (k: tuyau à pression connue)

Les règles de calculs pour un mélangeur sont les suivant :

- 1. pout = min {pin(i)} (la pression de sortie ou toutes les pressions d'entrée doivent être connues)
- 2.  $pin(i) = pour (si Pout est connu)$
- 3. pout =  $pin(k)$  DELP (k: tuyau à pression connue)
- 4.  $pin(i) = pour + DELP$

5.3.6 **Source**

<span id="page-50-0"></span>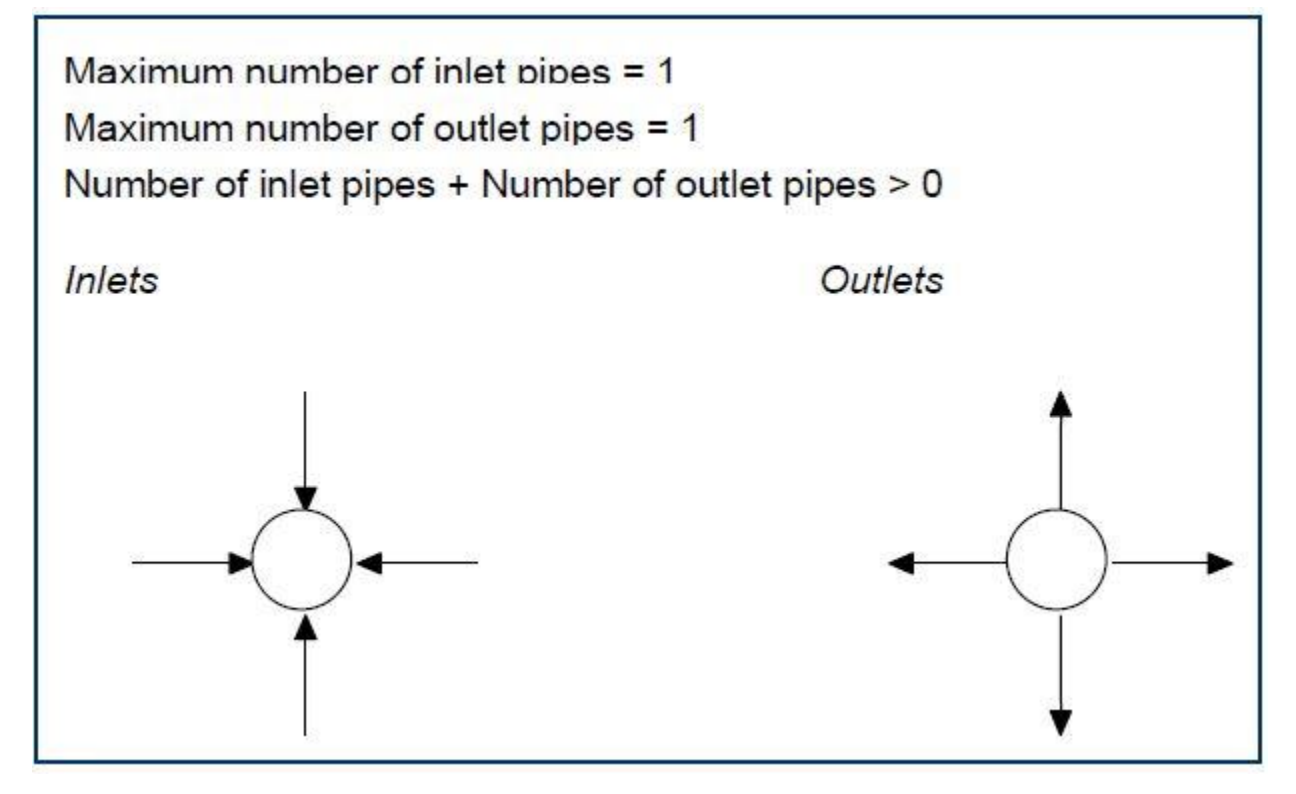

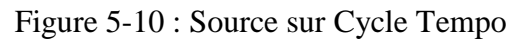

Ce modèle peut être utilisé pour la modélisation:

- Une source de débit massique ;
- Une source d'énergie ;
- Un réducteur de pression (détendeur) ;
- Une estimation de la température.

Les paramètres à remplir sont :

 $\bullet$  DELM = débit massique de ou vers le système (kg/s) ou (-)

 LHV = pouvoir calorifique inférieure du carburant entrant dans le système (kJ/kg). Le PCI servira à déterminer le flux d'énergie entrant du système pour le calcul du rendement de celui-ci.

Les règles de calculs sont les suivant :

- 1.  $pin =$  pout + DELP
- 2. pout  $=$  pin DELP
- $3.$  Tin = Tout DELT
- 4. Tout =  $\text{Ti} \cdot \text{DEL}$

# <span id="page-51-0"></span>5.4 **Fonction de production**

Une fonction de production est une équation d'énergie dont la valeur du côté droit est spécifiée par l'utilisateur. Cette valeur représente la quantité d'énergie libérée dans l'environnement et peut faire référence à un seul appareil ou à un groupe d'appareils. Une fonction de production est toujours ajoutée à la matrice système.

Exemple :

- Pour une turbine, la valeur est la puissance produite ;
- Pour un compresseur, la valeur est la puissance consommée ;
- Pour une combinaison d'une turbine et d'un compresseur, c'est la puissance nette produite ;

# CHAPITRE VI

### <span id="page-53-0"></span>**6 Modélisation d'une centrale thermique**

## <span id="page-53-1"></span>6.1 **Cycle combiné à trois niveaux de pression**

Ce travail a pour objectif la modélisation d'une centrale thermique à trois niveaux de pression en vue d'améliorer rendement thermique constatée dans des installations simples et à deux niveaux de pression pour maximiser la production de l'énergie électrique dans le cycle à vapeur. Le logiciel Cycle Tempo sera utilisé pour la modélisation, par conséquence tous les calculs thermodynamiques seront effectués directement par le logiciel.

Comme référence nous avons utilisé la centrale de Hadjret en Nous.

### <span id="page-53-2"></span>6.2 **Description de la centrale**

La centrale comporte trois modules de production, chacune de 410MWe, produisant une puissance nette d'environ 1200MWe. Chaque module est composé d'une turbine à gaz de puissance égale à 270MWe et turbine à vapeur à trois niveaux de pression (BP, MP et HP) de 140MWe, tous les turbines sont entrainés par la un seul arbre. Il comporte aussi une chaudière de récupération à trois niveaux de pression composé de plusieurs échangeurs (économiseurs, évaporateurs et surchauffeurs pour chaque section) avec surchauffe et resurchauffe.

La figure 4-1 montre un diagramme schématique de la centrale déjà modélisé dans le logiciel. Les hypothèses et paramètres choisis pour l'analyse thermodynamique de l'installation sont présentés dans le tableau 4-1.

#### <span id="page-53-3"></span>6.3 **Fonction de production**

Dans cette analyse, nous allons définir la fonction de production pour toutes les turbines, c'est à dire que la fonction de production dans notre cas est la puissance produite par la turbine.

Pour la turbine à gaz la puissance choisie est de 492MW. Cette puissance a été choisie en tenant compte du rapport de puissance du compresseur et de la turbine à gaz car le logiciel permet de visualiser la valeur de la puissance utile produite par la turbine à gaz une fois déjà déclaré la fonction de production. La puissance utile est de 270MW, ce qui signifie qui le rapport puissance du compresseur et puissance de la turbine est de 54,9% :

$$
r_{bw} = \frac{\dot{W}_c}{\dot{W}_{TAG}} = 0.549
$$

La turbine à vapeur a une puissance de 140MW divisé en trois sections pour chaque niveau de pression. Les pourcentages de puissance produite dans chaque section de la turbine à vapeur est le suivant :

- Haute pression : 25%
- Moyenne pression : 15%
- Basse pression : 60%

Alors la fonction de production déclarée pour chaque section est la suivante :

- Haute pression : 35MW
- Moyenne pression : 21MW
- Basse Pression : 84MW

Seulement 0.98% de la puissance de la turbine à vapeur est utilisée pour entrainer les pompe du cycle.

$$
r_{bw} = \frac{\dot{W}^{tot}_{Pompe}}{\dot{W}_{TAV}} = 9.77 \times 10^{-3}
$$

## <span id="page-54-0"></span>6.4 **Taux de circulation**

Le taux de circulation est une variable importante lors de la conception d'une nouvelle chaudière. Il est défini comme le débit massique de l'eau introduite dans les tubes de production de vapeur divisé par le débit massique de la vapeur générée.

 $CR = \frac{\dot{m}_{eau}$  dans l'évaporateur  $\dot{m}_{vapeur$  sortant du ballon

Les variations du taux de circulation résultent du niveau de pression de la chaudière. Par conséquent, les chaudières à haute pression ont des taux faibles et les chaudières à basse pression ont des taux élevés, respectivement.

Pour certaines applications de circulation naturelle, le dimensionnement du taux de circulation est très difficile. Le taux de circulation varie entre 5 et 100 pour les chaudières à circulation naturelle. Le rapport de circulation des chaudières à circulation forcée est normalement compris entre 3 et 10. Pour les chaudières du type La Mont, les valeurs normales sont comprises entre 6 et 10, pour les chaudières à circulation contrôlée entre 4 et 5, respectivement.

La centrale de Hadjret en Nous utilise la circulation naturelle. Les valeurs de CR pour les trois ballons de vapeur sont les suivantes :

- $\bullet$  Haute pression :  $CR = 8$
- Moyenne pression :  $CR = 50$
- $\bullet$  Basse pression :  $CR = 90$

La raison de choisir ces valeurs est que des essais ont été faits pour assurer la stabilité du débit de vapeur saturé et de température des gaz brulés en aval de l'échangeur contre-courant dans chaque section. Dans l'essai il a été défini un pas de 25 pour la section MP et BP car c'est entre ces

intervalles que le changement de CR se fait sentir. Pour la section HP, CR est limité à 10 et audelà de cette limite, le débit devient instable.

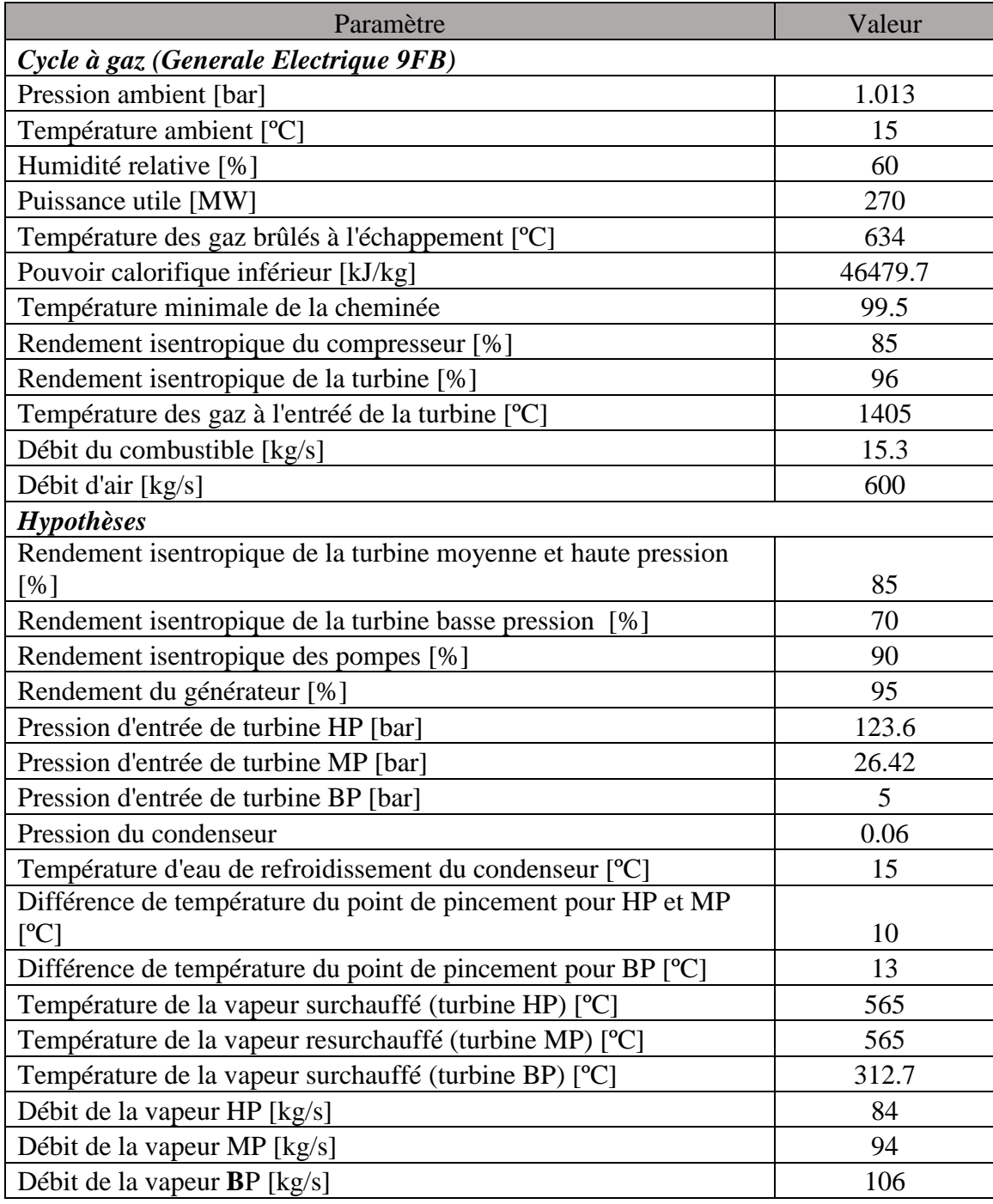

Tableau 6-1 : Les hypothèses et paramètres du cycle

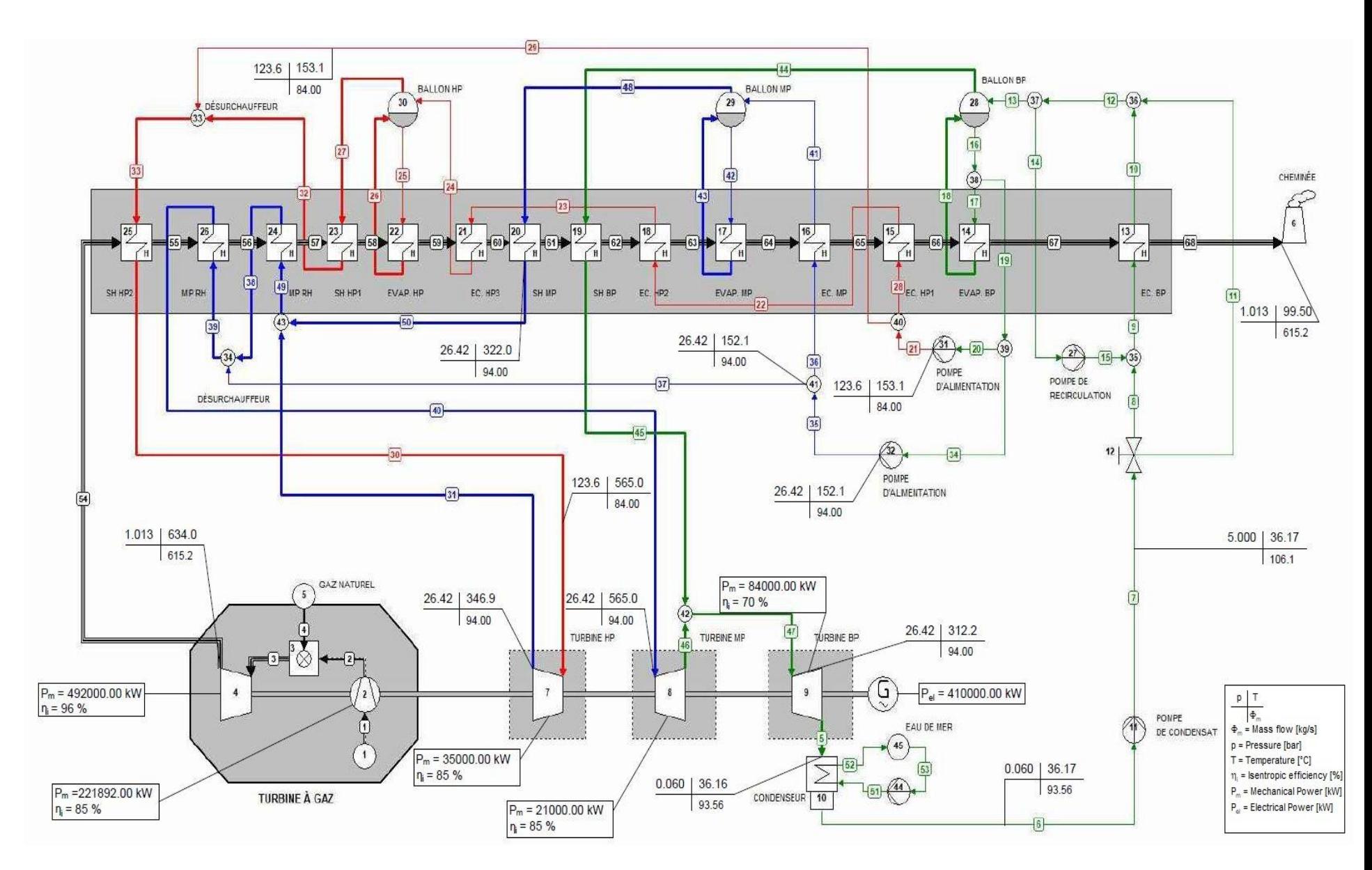

Figure 6-1 : Diagramme schématique de centrale de Hadjret en Nous sur Cycle Tempo

## 6.5 **Température d'approche de pincement**

<span id="page-57-0"></span>Les différences de température d'approche  $\Delta_{app}$  et de pincement  $\Delta_{PP}$  sont désignées comme DELT1 et DELTL respectivement dans Cycle Tempo. Ces valeurs sont déclarées dans les évaporateurs (échangeur 14, 17 et 22).

Une fois que les valeurs de CR et de pression dans le ballon de vapeur ont été déclarées, le logiciel calcule directement les températures et enthalpies d'entrée et de sortie de l'eau/vapeur dans le flux primaire de l'échangeur de chaleur. Par conséquence la température de pincement DELTL calcule la température des gaz brulés en amont du flux secondaire de l'échangeur.

## 6.6 **Les pressions du cycle**

<span id="page-57-1"></span>Pour une analyse thermodynamique cohérent, il a été décidé de négliger tous les pertes de charge dans les échangeurs car ils sont nombreux.

Les trois niveaux de pression sont définis à partir de chaque pompe d'alimentation (11 pour BP, 32 pour MP et 31 pour HP). Les paramètres à définir dans la pompe sont : la pression POUT et le rendement isentropique de la pompe ETHAI.

Pour maintenir les pressions constantes dans les quatorze échangeurs dans le HRSG il est nécessaire deux paramètres à remplir pour chaque échangeur : DELP1 et DELP2, que désigne la différence de pression entre la sortie et l'entrée de l'échangeur dans le flux primaire et secondaire respectivement. La valeur de DELP est zéro pour maintenir la pression de chaque section constante.

Une remarque doit être faite pour les échangeurs (les économiseurs 13, 16 et 21) qui se situent en aval de l'évaporateur (14, 17 et 22 respectivement) : ces échangeurs n'ont pas besoin de DELP1 car la pression en amont est déjà définie par le ballon et la pression en aval par la pompe ou par l'échangeur précède.

## <span id="page-57-2"></span>6.6.1 **Les pressions dans la turbine à vapeur**

La pression d'entrée de la turbine HP est la même qui celle donné par la pompe d'alimentation HP, mais comme les pressions sont déterminées par DELP dans les échangeurs, alors en amont de l'échangeur 25 (surchauffeur HP2) se situe la turbine HP et il n'as pas un moyen de définir DELP dans la turbine, donc il ne reste que définir la pression d'entrée de la turbine HP par le paramètre PIN.

La même procédure est faite pour la turbine MP. Pour la turbine BP il n'est pas nécessaire de faire cette procédure car le nœud 42 (avec  $DELP = 0$ ) distribue la masse de vapeur à même

pression que celle de sortie de la surchauffeur BP et par conséquence détermine la pression de sortie de la turbine MP.

# 6.6.2 **Les nœuds et les vannes**

<span id="page-58-0"></span>Sans pertes de charges, toutes les vannes régulatrices de débit, séparateurs et mélangeurs ont été remplacés par un nœud à l'exception de la vanne 12. Pour maintenir la pression constante, le paramètre DELP est égal à zéro.

Pour la gestion de débit dans le cas où il représente un séparateur ou un mélangeur, le logiciel de façon intelligent prend en considération l'enthalpie de l'appareil en aval (en cas d'un mélangeur) et l'enthalpie de l'appareil en amont (en cas d'un séparateur) pour déterminer les pourcentages de masse distribuée dans les pipes.

Il a été décidé de laisser l'appareil 12 comme étant une vanne parce qu'il a un système de recirculation d'eau au niveau de l'économiseur BP, alors pour une gestion précise de distribution de masses dans les pipes, la vanne a un rôle très important. Il a été choisi d'envoyer 15% de la masse d'eau vers la pipe 11 relative à la pipe 7 juste pour éviter une distribution presque homogène dans les pipes. Pour faire cette distribution il est nécessaire de spécifier la pipe pour laquelle on veut faire la distribution, le pourcentage de masse et la pipe distributeur :

- Pipe to specify flow for  $: 11$
- $\bullet$  Flow: 0.15
- Flow relative to pipe: 7

Le désurchauffeur a été pris aussi comme un nœud parce qu'il est un mélangeur.

## 6.7 **Condenseur et son système de refroidissement**

<span id="page-58-1"></span>Pour la modélisation du condenseur il nous faut deux paramètres pour le flux primaire (système de refroidissement) et trois pour le flux secondaire (condensat).

La condensation se fait de façon latente, alors on définit la pression du condenseur POUT2, la qualité de la vapeur sortant du condenseur SATCOD et la différence de pression entre l'entrée et la sortie du condenseur DELP2.

- POUT2 =  $0.06$
- $\bullet$  SATCOD = 0
- $\bullet$  DELP2 = 0

Comme l'eau sort dans un état liquide saturé, la qualité de est zéro et la différence de pression zéro aussi car la condensation se faits à pression constante.

Pour la section de refroidissement les paramètres DELP1 et DELT1 doivent être rempli.

 $\bullet$  DELP1 = 0

 $\bullet$  DELT1 = 5

La pression d'eau de refroidissement reste constante pendent la condensation et est définit par la pompe 44 et la différence de température d'eau entre l'entrée et la sortie primaire du condenseur est de 5 car la température de d'eau de refroidissement est de 20ºC relative à la température dans la source.

### 6.7.1 **Système de refroidissement**

<span id="page-59-0"></span>Le système de refroidissement de cette centrale est composé d'une station de pompage représenté par la pompe 44 et une station de dessalement d'eau de mer représenté par la source 46.

Apres le traitement d'eau dans la station de dessalement, l'eau traité sort à 15ºC et avec une pression de 1.013bar vers la pompe où sera pompé avec une pression de 4 bar ver le condenseur. Alors les paramètres à remplir pour la source sont :

- $\bullet$  POUT = 1.013
- $\bullet$  TOUT = 15

Et pour la pompe :

- $\bullet$  POUT = 4
- $\bullet$  ETHAI = 0.9

Maintenant c'est possible de comprendre pourquoi la valeur 5 pour la différence de température d'eau entre l'entrée et la sortie primaire du condenseur, car la température de la source est de 15ºC et la température requise pour la condensation est de 20ºC.

### <span id="page-59-1"></span>6.8 **Température de surchauffe et resurchauffe**

Les températures de la vapeur surchauffé et resurchauffé sont des données du problème alors ils doivent être pris en considération au moment de la modélisation. Ces deux températures sont les températures de la vapeur à l'entrée des turbines HP et BP, mais les turbines ont déjà plusieurs donnés (fonction de production, rendement isentropique et pression d'entrée), alors ajouter les températures d'entrée dans les inputs des turbines n'est pas recommandé car il aura plusieurs donnés pour la même équation dans le système.

De cette façon, la solution idéale est de mettre ces températures dans les inputs de la surchauffeur HP2 et resurchauffeur MP2 (les échangeurs 25 et 25 respectivement). Avec ça, le logiciel peut aussi déterminer la température de la pipe 55 par intermédiaire du paramètre DELTH.

# <span id="page-60-0"></span>6.9 **Équation d'énergie EEQCOD**

Après avoir lancé tous les données sur chaque appareil, Cycle Tempo a détecté 68 pipes et 61 équations. Cela est due à l'élimination des certaines équations de masse (voir chapitre 3) et la règle de calcule du système d'équation en Cycle Tempo indique qu'il faut que le nombre de pipes soient égales aux nombres d'équations pour démarrer l'itération.

La solution de ce problème est le paramètre EEQCOD et la fonction de production. Chacun de ces paramètres ajoutent une seul équation d'énergie au système. Il a été déjà déclaré quatre fonctions de production pour les turbines, ce qui augmente le nombre d'équations à 65, et pour les trois équations manquantes, il sera utilisé le paramètre EEQCOD. Ce paramètre se trouve uniquement dans les échangeurs et le nœud.

La remarque à faire ce que la détection des nombres de pipes et d'équations a été faite avant de déclarer les fonctions de production.

Les trois échangeurs choisis sont les évaporateurs (échangeurs 14, 17 et 22). On a choisi ces trois échangeurs parce qu'avec les données déclarés dans les évaporateurs et les ballons de vapeur, Cycle Tempo calcule directement tous les inconnues par rapport au flux primaire avant même de lancer le calcule d'itération de tout le cycle. Tout ça grâce à sa bibliothèque interne de vapeur.

Alors avec tous les paramètres par rapport au flux primaire déjà calculé, on peut ajouter les équations d'énergie (EEQCOD = 1) au niveau des évaporateurs car il augmente les trois dernières équations manquantes sans augmenter les nombres d'inconnues.

# CHAPITRE VII

## <span id="page-62-0"></span>**7 Résultats et analyses thermodynamiques**

L'objectif de ce chapitre est de faire des analyses thermodynamiques de cette installation dans les appareils et paramètres qu'influencent de façon notable le rendement thermique du cycle pouvant justifier son utilisation.

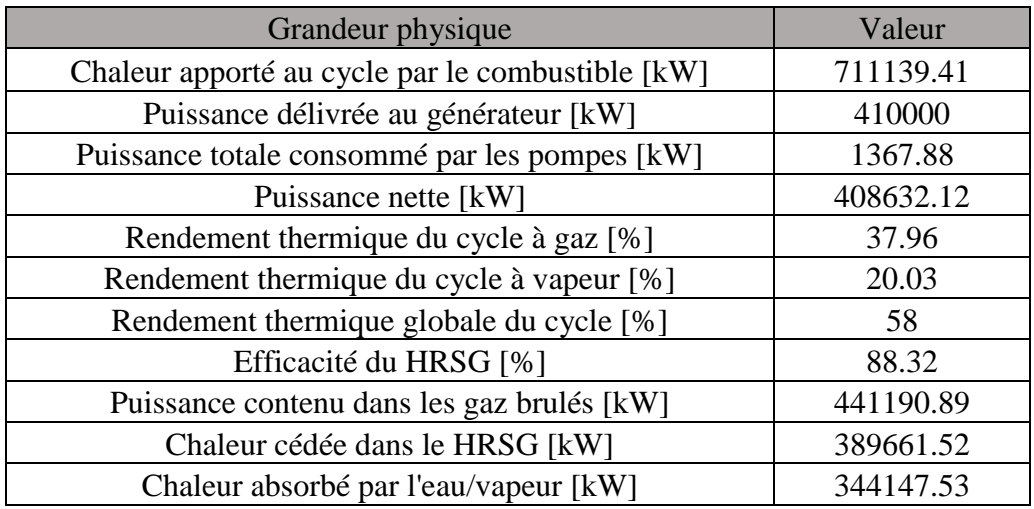

Les résultats sont présentés dans le tableau suivant :

Tableau 6-2 : Résultats des calculs effectué par Cycle Tempo

# <span id="page-62-1"></span>7.1 **Rendement thermique**

Le rendement thermique d'une centrale à trois niveaux de pression est la meilleur comparé à d'une seul pression ou double pression pouvant atteindre 62%, mais dans notre cas il est de 58% comparé à l'environ de 45% à 47% d'une centrale a une pression ou double pression.

La raison pour laquelle ce rendement est très supérieur est due à deux principaux facteurs :

- Nombre élevé d'échangeurs dans HRSG
- La resurchauffe de la vapeur surchauffé

# 7.2 **Les échangeurs dans HRSG**

<span id="page-62-2"></span>Le plus d'échangeurs dans le HRSG, le plus de chaleur sera absorbé par l'eau/vapeur. La figure 5-1 montre la distribution de chaleur dans les échangeurs. Pour mieux comprendre le pourquoi, il faut qu'on comprenne la différence entre un cycle à vapeur normal et un cycle à vapeur dans un cycle combiné.

Cette différence se concentre principalement dans le préchauffage d'eau avant d'entrer dans l'évaporateur. Pour un cycle à vapeur normal, il très important de préchauffer l'eau avant l'apport de chaleur, car une fois l'eau déjà préchauffé, il augmente sa température réduisant le taux de transfert de chaleur apporté par la source chaude que se justifie économiquement. Contrairement d'un un cycle à vapeur dans un cycle combiné qu'on doit laisser la température d'eau la plus basse possible afin de diminuer la surface d'échange entre l'eau et les gaz brulés pour mieux profiter de la chaleur dégagé par les gaz chauds.

Ce récupérateur est composé principalement d'économiseurs. La question qu'on peut se poser c'est le pourquoi d'avoir plusieurs économiseurs si on veut que la température d'eau soit la plus basse possible pour augmenter le taux de transfert entre l'eau/vapeur et les gaz brulés ?

La réponse à cette question peut se diviser en deux. La premier c'est qu'en préchauffant l'eau, il empêche les gaz brulés d'atteindre la température de corrosion et la deuxième est due au fait d'avoir multiples économiseurs. L'évaporateur est un échangeur conçu uniquement pour la vaporisation d'eau, ça veut dire que pour atteindre la température d'approche il faut que l'eau soit préchauffée quand il sort du condenseur, alors c'est l'économiseur que s'en charge de faire cette tâche.

La raison de multiples économiseurs dans la section HP, c'est que pour atteindre la température d'approche à haute pression, il nous faut un échangeur très puissant alors que nous pouvons utiliser des économiseurs ordinaires en phases, car le transfert de chaleur c'est un phénomène de transport de chaleur en continue, c'est à dire, une fois la chaleur perdue dans l'échangeur, le même échangeur ne peut pas rattraper la chaleur perdue, mais avec plusieurs échangeurs c'est possible de rattraper.

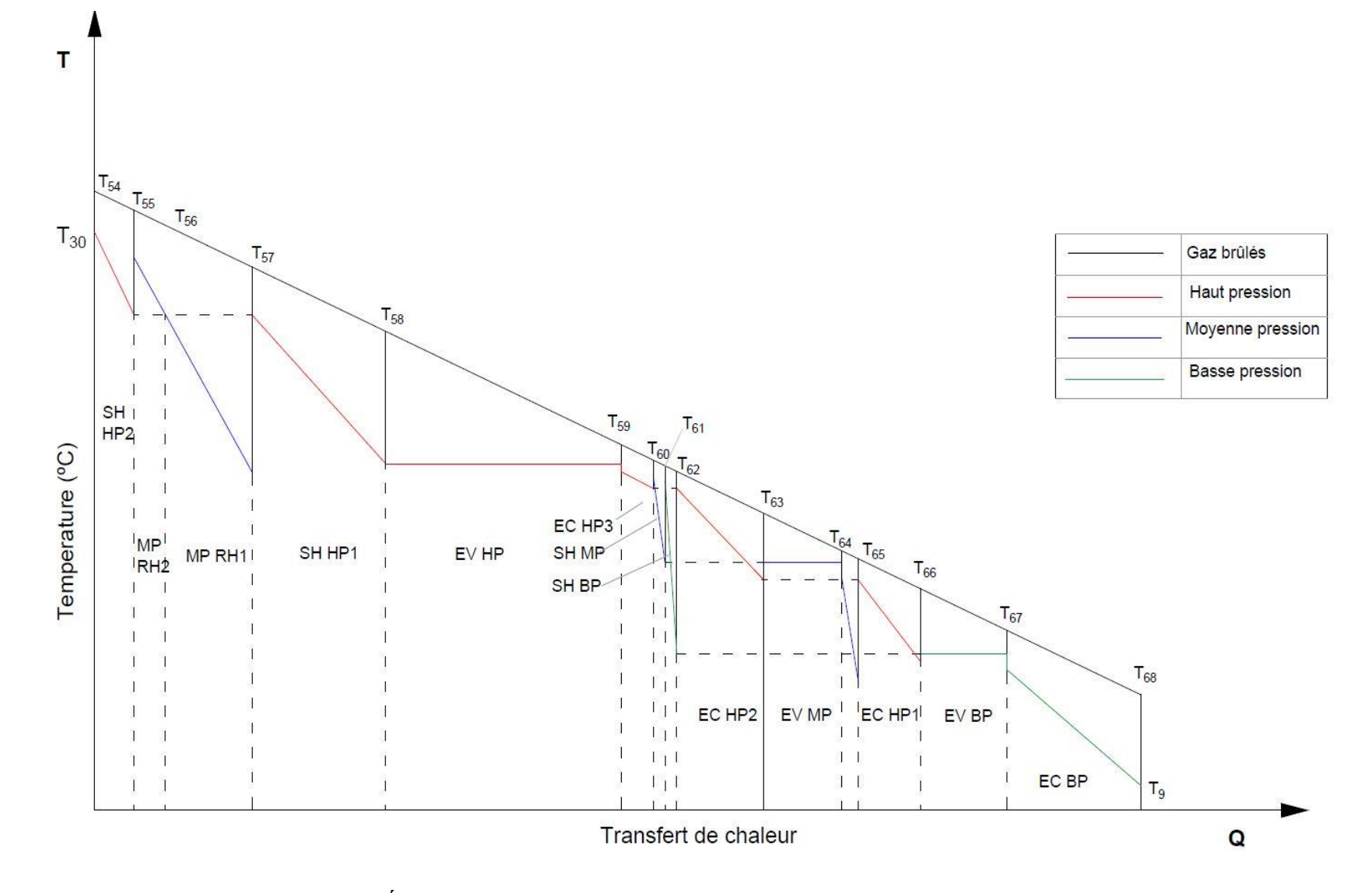

Figure 7-1 : Échange de chaleur entre les gaz brulés et l'eau/vapeur dans HRSG

## <span id="page-65-0"></span>7.3 **La surchauffe et resurchauffe**

La surchauffe et resurchauffe de la vapeur ensemble amènent un gain très élevé pour le rendement thermique du cycle à vapeur et par conséquent le rendement thermique globale. Pourquoi surchauffe et resurchauffe ensemble ?

La surchauffe de la vapeur saturé augmente sa température considérablement, ça fais augmenter le taux détente dans la turbine à vapeur, alors c'est un gain en travail mécanique produit par la turbine que par conséquent augment le rendement thermique du cycle. Mais la surchauffe lui seul c'est un problème pour la turbine à vapeur, car en augmentant le taux de détente, des gouttelettes d'eau vont se former, c'est-à-dire que la qualité de la vapeur à la sortie de la turbine sera faible risquent de provoquer la corrosion sur les aubes de la turbine.

La resurchauffe prend un rôle très important quand en parle de faible qualité de la vapeur à la sortie de la turbine. La figure 7-2 montre un diagramme T-S du cycle. La vapeur détendue dans la turbine HP va se joindre à la vapeur surchauffé par la surchauffeur MP afin de pouvoir passer au resurchauffeur. Il amené la température de la vapeur à la même température de la vapeur surchauffé en HP en gardent le taux de détente la même mais augmentant la qualité de la vapeur à la sortie de la turbine. Il est possible de remarquer que la resurchauffe a augmenté la surface interne du diagramme T-S et par conséquent a augmenté le travail utile de la turbine.

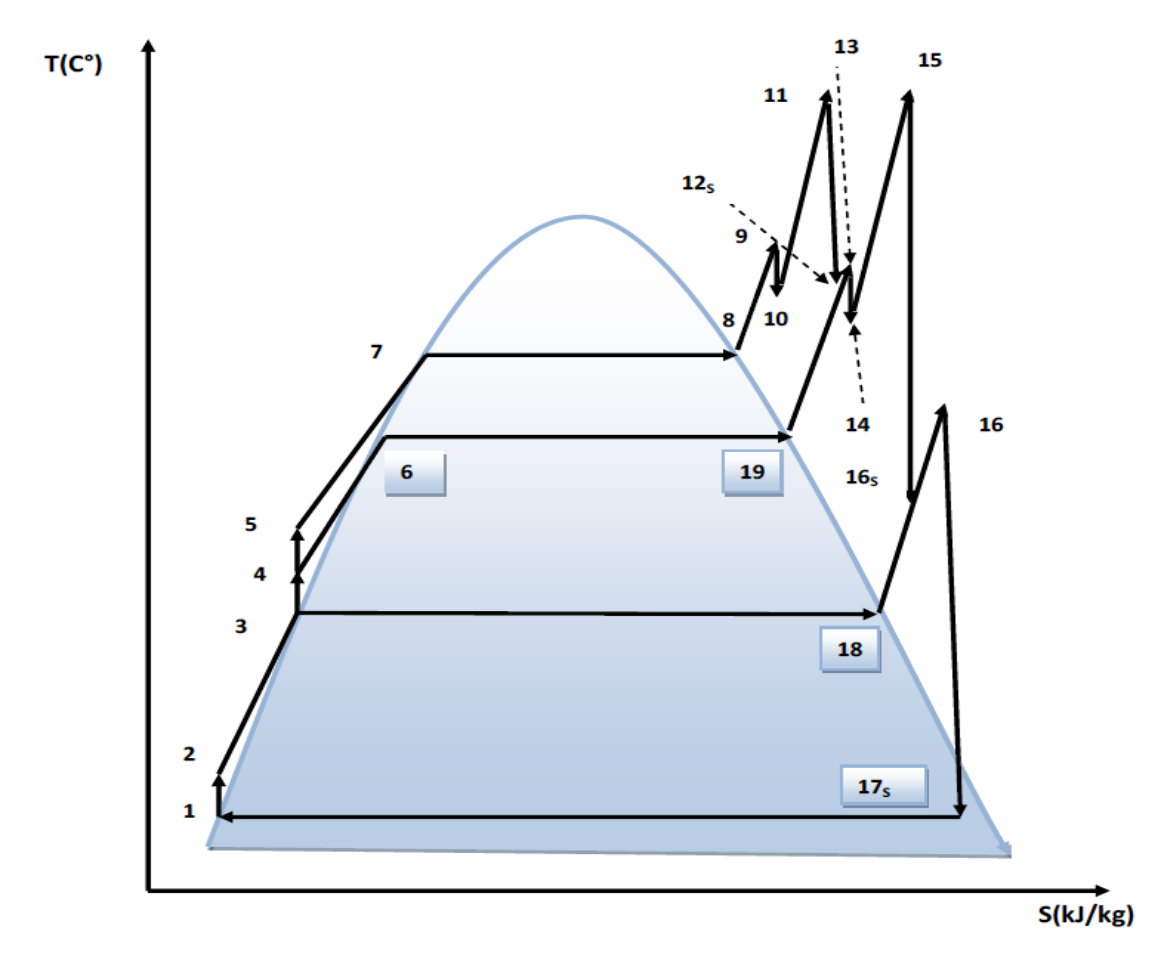

Figure 7-2 : Diagramme T-S d'un cycle à trois niveaux de pression avec resurchauffe

## <span id="page-66-0"></span>7.4 **Pression du condenseur**

La pression du condenseur a une grande influence sur le rendement du cycle à vapeur, c'est-àdire, la plus baisse la pression du condenseur, le plus est le taux de détente de la turbine à vapeur en augmentant le travail mécanique produite. Dans ce type de centrales les ingénieurs exploitent au maximum la pression du condenseur pour compenser certaines pertes avec la resurchauffe, mais toujours en prennent en compte la limite basse de pression du condenseur, c'est-à-dire, que la pression du condenseur ne doit pas être inférieur à la pression de saturation d'eau de refroidissement.

## <span id="page-66-1"></span>7.5 **La température de pincement**

La différence de température de pincement est un paramètre très important dans l'optimisation d'une centrale. Il affecte la quantité de vapeur générée dans l'évaporateur, c'est-à-dire, qu'en réduisant la différence de température de pincement, la surface d'échange de chaleur croît de manière exponentielle. Dans nos essais le changement de 10ºC vers 5ºC augment le rendement globale dans l'environ 0.1%, mais il limite la quantité de vapeur générée, c'est-à-dire, qu'il aussi diminue de façon légère le volume massique de la vapeur qu'entre dans les turbines en baissant le taux de détente, ce que n'est pas trop recommandé, car on perdre de la puissance pour gagner dans l'environ 0.1% de rendement thermique.

## <span id="page-66-2"></span>7.6 **La température des gaz brulés**

Le niveau de la température des gaz brulés à la sortie de la turbine à gaz est très important dans ce que concerne le rendement global du cycle. Une turbine à gaz avec une température très élevé de gaz brulés et un rendement faible est le meilleur choix pour un cycle combiné, car il produit un bon rendement global dû à l'immense quantité d'énergie dans les gaz brulés à être dépensé dans le récupérateur de chaleur. Diffèrent d'une turbine à gaz avec un bon rendement et faible température d'échappement, c'est-à-dire, à la fois la qualité thermodynamique du cycle secondaire et le taux de transfert de chaleur dans le récupérateur se détériore.

# CHAPITRE VIII

# <span id="page-68-0"></span>**8 Conclusion**

Il est clair que la centrale de Hadjret Ennous présente une configuration très complexe, qui fait que l'utilisation d'un logiciel de simulation tel que Cycle Tempo devient primordial. Il permet d'avoir une vision détaillé de plusieurs donnés techniques au quel l'accès aurait était difficile à l'ingénieur s'il devait pour cela ne s'en remettre qu'à ses propres calculs.

Au travers de nos recherches nous avons pu constater que bien que, lorsque la différence de température de pincement est basse le rendement augmente, ceci n'est pas forcement la meilleur situation possible pour notre installation, car cela provoquerait une limitation au niveau des échanges de chaleur entre les gaz brulés et l'eau/vapeur, diminuant la quantité de vapeur produite dans les évaporateurs provoquant ainsi une perte importante de travail potentiel au niveau de la turbine à vapeur.

Nous en est arrivé à la conclusion que le fait de combiner les cycles gaz/vapeur est la meilleur solution pour minimiser les pertes de chaleur et améliorer le rendement thermique, cependant cela n'est pas suffisant, car même en combinant ces deux on peut avoir des pertes major de chaleur. Alors la meilleure solution pour un cycle combiné est de optimiser le HRSG en vue d'avoir la meilleur récupération possible de chaleur cédée par les gaz brulés.

La centrale de Hadjret Ennous sert comme modèle quand en parle de l'optimisation du HRSG. Ça on peut observer dan l'efficacité du HRSG de 88% dans notre cas mais dans la réalité il dépasse les 90%. Donc le système à trois pressions est meilleur solution pour un cycle combiné.

# **Références bibliographiques**

- 1. Applied thermodynamics and engineering fifth edition T. D. Eastop, A. McConkey
- 2. Combined cycle gas and steam turbine power plants Rolf Kehlhofer, Frank Hannemann, Franz Stirnimann, Bert Rukes
- 3. Handbook for cogeneration and combined cycle power plants Meherwan P. Boyce
- 4. Industrial boilers and heat recovery steam generators V. Ganapathy
- 5. Fundamentals of engineering thermodynamics Michael J. Moran, Daisie D.Boettner, Howard N. Shapiro, Margaret B. Bailey
- 6. Operators guides to general purpose steam turbines Robert X. Perez, David Lawhon
- 7. Power plant engineering Black Veatch
- 8. Thermal power plant design and operation Dipak Sarkar
- 9. Thermodynamics, an engineering approach Yunus A. Cengel, Michael A. Boles
- 10. Rapport de stage effectué à la centrale de Hadjret Ennous, Gherbi Sofiane, l'école nationale polytechnique d'Alger